**Міністерство освіти і науки, молоді та спорту України Державний вищий навчальний заклад "НАЦІОНАЛЬНИЙ ГІРНИЧИЙ УНІВЕРСИТЕТ"**

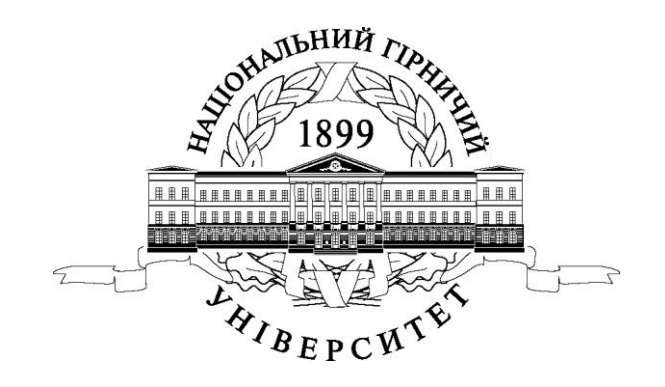

### **МЕТОДИЧНІ ВКАЗІВКИ ДО ВИКОНАННЯ ПРАКТИЧНИХ ЗАНЯТЬ ТА САМОСТІЙНОЇ РОБОТИ З ДИСЦИПЛІНИ «ВЕНТИЛЯЦІЯ ШАХТ І РУДНИКІВ»**

**для студентів спеціальності 7.(8) 05030101 Розробка родовищ та видобування корисних копалин** 

> Днiпропетровськ ДВНЗ "НГУ" 2013

**Міністерство освіти і науки, молоді та спорту України Державний вищий навчальний заклад "НАЦІОНАЛЬНИЙ ГІРНИЧИЙ УНІВЕРСИТЕТ"**

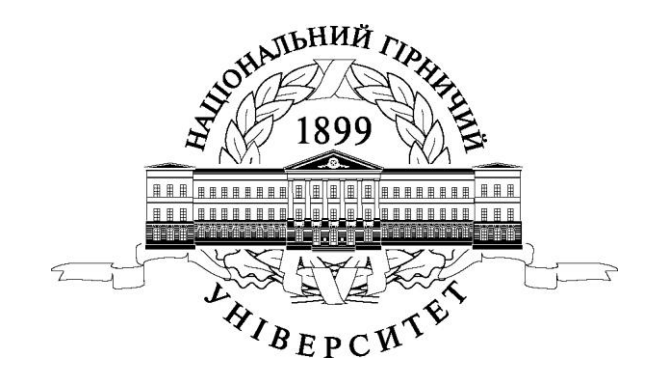

### **МЕТОДИЧНІ ВКАЗІВКИ ДО ВИКОНАННЯ ПРАКТИЧНИХ ЗАНЯТЬ ТА САМОСТІЙНОЇ РОБОТИ З ДИСЦИПЛІНИ «ВЕНТИЛЯЦІЯ ШАХТ І РУДНИКІВ»**

**для студентів спеціальності 7.(8) 05030101 Розробка родовищ та видобування корисних копалин** 

> Днiпропетровськ ДВНЗ "НГУ" 2013

Методичні вказівки до виконання практичних занять та самостійної роботи з дисципліни «Вентиляція шахт і рудників» для студентів спеціальності 7.(8) 05030101 Розробка родовищ та видобування корисних копалин / М. В. Шибка, М. О. Гончар, Я. Я. Лебедєв. – Д.: Національний гірничий університет, 2013. – 33 с.

Автори: М. В. Шибка, канд. техн. наук, доцент, М. О. Гончар, асистент, Я. Я. Лебедєв, канд. техн. наук, доцент,

Затверджено до видання редакційною радою Державного ВНЗ "НГУ" (протокол № від . . 2013 р.) за поданням методичної комісії з напряму підготовки 050301 Гірництво (протокол № від . .2013 р.)

Методичні вказівки призначені для практичних занять та самостійного опрацювання студентами спецiальності 7.(8) 05030101 Розробка родовищ та видобування корисних копалин денної форми навчання з дисципліни "Вентиляція шахт і рудників".

Викладені порядок розрахунку витрат повітря для вентиляції очисних та підготовчих виробок, методи визначення очікуваного газовиділення в гірничі виробки, вибір засобів провітрювання тупикових виробок, перевірка схем провітрювання за небезпечністю місцевого накопичення метану*.*

Наведено перелік контрольних питань.

Відповідальний за випуск завідувач кафедри аерології та охорони праці, д-р техн. наук, проф. В.І. Голінько.

#### Шибка Микола Васильович Гончар Микола Олександрович Лебедєв Яків Якович

### МЕТОДИЧНІ ВКАЗІВКИ ДО ВИКОНАННЯ ПРАКТИЧНИХ ЗАНЯТЬ ТА САМОСТІЙНОЇ РОБОТИ З ДИСЦИПЛІНИ «ВЕНТИЛЯЦІЯ ШАХТ І РУДНИКІВ»

для студентів спеціальності 7.(8) 05030101 Розробка родовищ та видобування корисних копалин

Редактор Ю.В. Рачковская

Підписано до друку . .13 Формат 30х42/4. Папір офсет. Ризографія. Ум. друк. арк. 2,2. Обл.-вид. арк. 2,2. Тираж 300 пр. Зам. № .

Державний ВНЗ "Національний гірничий університет" 49027, м. Дніпропетровськ, просп. К.Маркса, 19.

# 1. ЗАГАЛЬНІ ПИТАННЯ

### **1.1. Мета та завдання заняття**

Мета роботи – придбати практичні навички в розрахунках витрат повітря для вентиляції очисних та підготовчих виробок і познайомитися з різними методами визначення очікуваного газовиділення в гірничі виробки*.*

По закінченню занять студент зобов'язаний:

- знати методи і порядок розрахунку очікуваного газовиділення в гірничі виробки та витрат повітря для вентиляції очисних і підготовчих виробок;

- уміти користатися довідковими і нормативними даними при розрахунку.

# **1.2. Скорочення та їх визначення**

У цій роботі застосовуються такі скорочення та абревіатури:

ВМП – вентилятор місцевого провітрювання;

ВГП – вентилятор головного провітрювання;

ПБ – правила безпеки;

ГДК – гранично допустимі концентрації;

### **1.3. Визначення основних термінів та понять**

*Газовість* - це кількість газу, що виділяється в окрему гірничу виробку, у межах виїмкової ділянки, шару, шахти в цілому.

Розрізняють абсолютну і відносну газовість.

*Абсолютна газовість* - це кількість газу, що виділяється в одиницю часу в гірничі виробки.

*Відносною газовістю* називається кількість газу, що виділяється при видобутку 1 т чи 1 м<sup>3</sup> гірської маси в одиницю часу.

ку 1 1 m 1 m 1 ревкої маси в одиницю часу.<br>*Природна газоносність* - це кількість газу (м<sup>3</sup>), що міститься в 1 т чи 1 м<sup>3</sup> недоторканого масиву в природних умовах.

*Залишкова метановість* вугілля – це та кількість метану що залишається у виробленому просторі в ціликах, пачках, що не виймаються.

*Газоємність* - максимальна кількість газу, що може поглинути одиниця маси (м<sup>3</sup> /т) чи обсяги вугілля або породи при даних тиску і температурі.

### 2. РОЗРАХУНОК ВЕНТИЛЯЦІЇ ШАХТ І РУДНИКІВ

Правильно спроектована і раціонально виконана система вентиляції сприяє підвищенню безпеки праці і знижує рівень професійних захворювань. Головну роль при цьому визначають розрахунки, які виконуються згідно з вимогами ПБ і в строго визначеному порядку.

Розрахунки виконуються в наступному порядку:

- приймаються схеми вентиляції виїмкових дільниць і шахти;

- виконуються розрахунки з прогнозу виділення шкідливих домішок в рудникову атмосферу;

- розраховуються витрати повітря для вентиляції шахти;

- виконується перевірка площини перерізу виробок по припустимим швидкостям руху повітря;

- розраховується депресія шахти;

- виконується регулювання розподілу повітря по виробкам;

- вибирається спосіб вентиляції шахти;

- вибирається вентилятор.

# **2.1. Розрахунки з прогнозу виділення газу в рудникову атмосферу**

### **2.1.1 Прогноз газовості за вуглекислим газом виробок вугільних шахт**

Очікувана газовість за вуглекислим газом гірничих виробок для проекту-

ючих і діючих шахт визначається по ступені метаморфізму вугілля.

Для розрахунку очікуваної газовості по ступені метаморфізму необхідні вихідні дані представляються відповідно до підрозділів "Посібника з проектування вентиляції вугільних шахт" (п.1.1 і 3.1)

#### **2.1.1.1 Прогноз газовості за вуглекислим газом виїмкової дільниці**

#### *По ступені метаморфізму вугілля.*

Середня газовість за вуглекислим газом виїмкової дільниці (*Іуч.уг*, м 3 /хв) визначається як сума газовиділення з очисного вибою (*I<sub>oч.уг*, м<sup>3</sup>/хв) і з виробле-</sub> ного простору (*Ів.п.уг*, м 3 /хв) з урахуванням виділення з підземних вод з формули:

$$
I_{y\mu,yz} = K_{\text{e}o\partial}(I_{\text{o}u,yz} + I_{\text{e}u,yz}),
$$
\n(1)

де *Квод* – коефіцієнт, що враховує виділення вуглекислого газу з підземних вод (для шахт які видобувають високометаморфізовані антрацити, *Квод* =1.22, для інших  $K_{\epsilon o \partial} = 1$ );

*Іоч.уг* - середнє виділення вуглекислого газу з очисного вибою.

Для шахт, що розробляють антрацитові пласти з показником ступеня метаморфізму *lg(p)* < 2.5, середнє виділення вуглекислого газу з очисного вибою визначається з формули:

$$
I_{o\mu,\gamma z} = I_{\gamma\delta,\gamma z} l_{o\mu} m_{\epsilon} K_{\delta,o\mu} K_{\epsilon,\gamma},
$$
 (2)

де *Іуд..уг* - питоме виділення вуглекислого газу з оголеної поверхні пласта в очисному вибої, м<sup>3</sup> /(хв·м 2 ), визначається з формули

$$
I_{y\partial_y y} = (5.5 \text{ kg}(p) + 12.4) 10^{-4};
$$
\n(3)

 $l_{\text{ov}}$  – довжина очисного вибою;

*m*<sup>в</sup> – корисна потужність пласта, що виймається;

*Кд.оч* – коефіцієнт, що враховує продуктивність вибою, визначається з формули

$$
K_{\partial \, oq} = 0.45 \cdot 10^{-3} A_{\rm oq} + 0.85,\tag{4}
$$

де *Аоч* – середньодобовий видобуток з очисного вибою, т/добу;

*Кв у* - коефіцієнт, що враховує спосіб виїмки вугілля (при машинній виїмці *Кв у* = 1.0; при виїмці з застосуванням ВМ, *Кв.у* = 1.8);

 $lg(p)$  – логарифм питомого електричного опору вугілля, приймається за даними геологічного звіту за ДСТ 4668-65, чи визначається з формули (4.22) [1]  $\lg(p) = 2.6 \cdot 10^{-2} \cdot V_{\text{tot}}^{\text{dof}} - 1.4,$  (5)

де 
$$
V_{oo}^{daf} - \text{об'ємний вихід летучих, мл/г с.б.м.}
$$

Виділення вуглекислого газу з виробленого простору визначається з формули  $l_{\alpha}$  $m_{\beta}$  $l_{\beta}$ *I*

$$
L_{ou,av} = \frac{l_{ou} m_e l_{e,n}}{2 \cdot 10^4 \, \text{kg} \cdot \text{m} + 1.0 l \cdot m} \tag{6}
$$

 $\frac{e^{a_n} y e^{a_n}}{b_n}$  **п**ростору (цю) проддяга  $d_{e_n}$  $l_{g,n}$  – розмір виробленого простору деца прядятає до очисного вибою по простяганню (падінню) пласта, м; приймається рівним довжині виїмкового стовпа.

*Газовість за вуглекислим газом виїмкової дільниці для шахт які розробляють кам'яне і буре вугілля.*

Для шахт, які розробляють кам'яне і буре вугілля, середнє виділення вуглекислого газу з очисного вибою і з виробленого простору визначається по формулах (4.14 – 4.17) [1]*.*

#### **2.1.1.2 Прогноз газовості за вуглекислим газом тупикових виробок**

Абсолютна газовість за вуглекислим газом тупикових виробок визначається інтенсивністю виділення вуглекислого газу з оголеної поверхні вугільного пласта.

Для шахт, що розробляють високометаморфізовані антрацитові пласти, очікуване виділення вуглекислого газу визначається з формули

$$
I_{n, yz} = 2l_n m_n I_{y\partial, yz} K_{\omega\partial}, \tag{7}
$$

де *l<sup>п</sup>* – довжина підготовчої тупикової виробки, м;

 $I_{y\partial.yz}^{'}$  – питоме виділення вуглекислого газу з оголеної поверхні вугільного пласта в тупиковій виробці, м $^{3}/(x$ в $\times$  .м $^{2})$ 

$$
I_{y\partial.yz}^{'} = (9 \lg p - 0.7) 10^{-5}
$$
 (8)

*Квод* – коефіцієнт, що враховує виділення вуглекислого газу з підземних вод (приймається для виробок, проведених на відкотних горизонтах – 1.45, а на вентиляційних – 1.17).

Для шахт, які розробляють кам'яні (крім високометаморфізованих антрацитів) і бурі вугілля, при оголенні пласта на повну потужність очікуване виділення вуглекислого газу в тупиковій виробці визначається з формули (4.1) [1].

#### **2.1.2 Прогноз газовості виробок за за метаном**

# **2.1.2.1 Прогноз газовості виїмкової дільниці по природній метановості вугільного пласта**

Відносна газовість виїмкової дільниці визначається як сумарне виділення метану з розроблювального пласта (*q*пл., м 3 /т), зближених вугільних пластів (qсп., м<sup>3</sup>/т), і вміщаючих порід ( $q_{\text{top},M}$ <sup>7</sup>/т).

$$
q_{\partial i\bar{n}} = q_{n\bar{n}} + q_{cn} + q_{nop.} \tag{1}
$$

### *Виділення метану з розроблювального пласта*

При розробці вугільних пластів з об'ємним виходом летучих речовин  $V_{oo}^{daf} > 165$  мл/г с.б.м. відносне метановиділення з розроблювального пласта визначається з формули

$$
q_{n\bar{n}} = q_{o,n} + q_{o,y} + K_{\alpha,n}(x - x_o), \qquad (2)
$$

де <sub>.</sub>  $q_{\rm o.n}$  – відносне метановиділення з очисного вибою, м $^3$ /т;  $q_{\text{0,y}}$  – відносне метановиділення з відбитого вугілля, м<sup>3</sup>/т;

*Кэ.п* – коефіцієнт, що враховує експлуатаційні втрати вугілля в межах виїмкової дільниці; приймається згідно з проектом (при безціликовій схемі виїмки,  $K_{2n} = 0$ ;

л — 07,<br>*х* — природна метановість пласта, м<sup>3</sup>/т, визначається з формули

$$
x = x_{\scriptscriptstyle \partial} \cdot K_{W A_3},\tag{3}
$$

де — *х*<sub>г</sub> — природна метановість пласта, м<sup>3</sup>/т с. б. м.; значення *х*<sub>г</sub> приймається за

даними геологічної розвідки (з геологічних звітів);

*WAз К* – коефіцієнт перерахування метановості пласта з урахуванням во-

логості і зольності вугілля, (в долях одиниці), визначається з формули  $K_{W A_3} = \frac{100 - W - A_3^2}{100}$  $\frac{100 - W - \lambda_3}{100 - W - \lambda_3},$  (4)

*100* де *W, A<sup>3</sup>* – відповідно, пластова вологість і зольність вугілля, %.

*х<sup>о</sup>* – залишкова метановість вугілля, що залишається у виробленому просторі в ціликах, пачках, що не виймаються та інше, м 3 /т; визначається з формули

$$
x_o = x_{oc} \cdot K_{W A_3},\tag{5}
$$

де — *х<sub>ог</sub>* – залишкова метановість вугілля, м<sup>3</sup>/т с. б. м.; приймається по табл. 3.1 [1] у залежності від виходу летучих речовин, або визначається з формули

$$
x_{oz} = 18.3 \ (V^{daf})^{-0.6},\tag{6}
$$

де *V daf* – вихід летучих речовин, %;

Залишкова метановість вугілля, виданого за межі виїмкової дільниці, м<sup>3</sup>/т; визначається з формули

$$
x_{I} = K_{WA_{3}} \left( 0.15 \cdot V_{o\delta}^{\text{ daf}} - 13.6 \right) \tag{7}
$$

Відносне метановиділення з очисного вибою при розробці вугільного пласта визначається з формули

$$
q_{on} = 0.85 K_{nn} x \exp(-n), \tag{8}
$$

де *Кпл.* – коефіцієнт, що враховує вплив системи розробки на метановиділення із пласта; визначається з формули

$$
K_{n} = \frac{l_{o} + 2b_{a} - 2b_{a} - 2b_{a
$$

де *lоч.* – довжина очисного вибою, м;

*bз..д.* – ширина умовного пояса газового дренування пласта, м; визначається по табл. 3.5[1];

*n –* показник ступеня, що залежить від швидкості посування очисного вибою (*Vоч*, м/доб.), виходу летучих речовин з вугілля (*V daf*, %) і глибини розробки (*Н*, м), визначається з формули

$$
n = a_1 \cdot V_{\rho q} \cdot \exp(-0.001H + b_1 \cdot V^{daf}) \tag{10}
$$

*a<sup>1</sup>* і *b<sup>1</sup>* – коефіцієнти, значення яких приймаються, для вугілля з виходом летучих речовин:

$$
V^{daf} \le 22 \% \rightarrow a_I = 1.435; b_I = -0.051; V^{daf} > 22 \% \rightarrow a_I = 0.152; b_I = 0.051.
$$

У формулі (9) знак "плюс" приймається, коли вище вентиляційного і нижче відкаточного (конвеєрного) штреків розташований масив вугілля (корінна лава), а також при системі розробки парними штреками (прямий хід), а знак "мінус" – коли вище вентиляційного і нижче відкаточного (конвеєрного) штреків розроблювальний пласт відпрацьований при системі розробки "парні штреки" (зворотний хід) чи коли виїмкове поле оконтурене підготовчими виробками (стовпова система розробки).

При суцільній системі розробки, коли вище лежача лава відпрацьована (вироблений простір вище вентиляційного штреку), а також при комбінованій, коли один штрек пройдений а інший проходиться у слід за лавою, а також при розробці круто похилих і крутих пластів щитовими агрегатами типу АЩ, АНЩ – *Кпл* =1.

Якщо у формулі (9) *Кпл* < 0,5, то до розрахунку приймається *Кпл* = 0,5.

Відносне метановиділення з відбитого вугілля визначається з формули

$$
q_{o.y} = q_{o.y}^{'} + q_{o.y}^{''},\tag{11}
$$

де *q* – відносне метановиділення з відбитого вугілля в лаві, м<sup>3</sup>/т, визначається з формули

$$
q'_{o.y} = x K_{n} [1 - 0.85 \exp(-n)] (b_2 \cdot K_{m \cdot y} + b_3 K'_{m \cdot y})
$$
 (12)

 $q_{o,y}^{'}$  – відносне метановиділення з відбитого вугілля в конвеєрному (відкаточному) штреку,  $M^{3/2}$ , визначається з формули

$$
q_{o.y}^* = x \cdot K_{n\eta} [1 - 0.85 \exp(-n)] b_2 \cdot K_{m.y}^{"}, \qquad (13)
$$

де *b2, b<sup>3</sup>* – коефіцієнти, що враховують частку відбитого вугілля, що відповідно знаходиться на конвеєрі і залишається на підошві в лаві, (долі одиниці); значення приймаються відповідно: *b<sup>2</sup>* = 0,6; *b<sup>3</sup>* = 0,4 – при односторонній схемі виїмки ву-

гілля в лаві;  $b_2 = 1$ ;  $b_3 = 0 - \overline{n}$ ри двосторонній схемі виїмки вугілля в лаві;<br> $K_{m,y}$ ,  $K_{m,y}$ ,  $K_{m,y}$  - коефіцієнти, що враховують ступінь дегазації відбитого від масиву вугілля відповідно в лаві на конвеєрі ( $K_{m,y}$ ), на підошві в лаві( $K_{m,y}$ ) і на конвеєрі ў виробкі виїмкової дільниці *(К*<sup>2</sup><sub>т. у</sub>), (долі од.), визначаються з формул

$$
K_{m,y} = a \cdot T_{m,n}^e \tag{14}
$$

$$
K'_{m,y} = a \cdot T^{\epsilon}_{m,n,n} \tag{15}
$$

$$
K''_{m,y} = a \cdot T^{\scriptscriptstyle a}_{m,\kappa} - a \cdot T_{m,\pi} \tag{16}
$$

де *Тm.л* – час перебування відбитого вугілля на конвеєрі в лаві, хв:

$$
T_{m,n} = \frac{l_{ov}}{60 \cdot V_{k,n}}
$$
 (17)

*Vк.л*– швидкість транспортування вугілля в лаві, м/с;

*Тm.п.л* – час перебування відбитого від масиву вугілля на підошві в лаві: при односторонній виїмці вугілля, хв; приймається орієнтовно рівним часу роботи комбайна по виїмці смуги вугілля на ширину захоплення з урахуванням часу на кінцеві операції;

*Тm.к* – час перебування відбитого від масиву вугілля в конвеєрному (відкаточному) штреку в межах виїмкової дільниці, хв; визначається з формули:<br>  $T_{m_k} = \frac{I_{n_k}}{I_{m_k}}$  (18)

$$
T_{m \cdot \kappa} = \frac{\sum_{i=1}^{n} \iota_{m_i}}{60 V_m}
$$
 (18)

 $n_i$  – число ділянок довжиною  $l_{m_i}$ з різною швидкістю транспортування вугілля;

*l*<sup>*i*</sup> – довжина виробки з відповідним типом транспорту, м;<br><sup>177</sup>і – швилкість транспортування вугілля на ліпянці *l* 

 $V^{n_i}_{mi}$  — швидкість транспортування вугілля на ділянці  $l_{m_i}$ , м/с.

При транспортуванні вугілля в межах виїмкової дільниці у вагонетках значення часу перебування його на ділянці приймається по проекту, але не більш 120 хв.

Коефіцієнти *a* і *b*, які входять в формули (14, 15, 16) характеризують газовіддачу з відбитого вугілля і приймаються в залежності від часу транспортування вугілля по лаві (конвеєрному штреку):

при *Т<sup>у</sup>* 6 хв., відповідно рівними – *а* = 0,052; *b* = 0,71; при  $T_v > 6$  xв. –  $a = 0,118$ ;  $b = 0,25$ .

#### *Метановиділення зі зближених вугільних пластів (супутників)* Відносне метановиділення із супутників визначається з формули:

$$
q_{cn} = \sum q_{cn,n_i} + \sum q_{cn,n_i}
$$
 (19)

Відносне метановиділення, як з підробленого ( $q_{cn,n}$ ) так і з надпрацьованого ( $q_{cn,n_i}$ ) пласта (супутника), визначається з формули<br>  $q = 1.14 \cdot V_{cn}^{-0.4} \frac{m_{cn_i}}{m_i} (x - x) 1 - \frac{m_i}{m_i}$ , (20)

$$
q_{cn_i} = 1.14 \cdot \tilde{V}_{ou}^{-0.4} \frac{m_{cn_i}}{m_a} \left( \tilde{X}_{cn_i} - \tilde{X}_{o_i} \right) \left( 1 - \frac{m_{cn_i}}{M} \right),
$$
\n
$$
V_{on} = \text{TCVPRUUG}^{\text{S}} \text{OUCUQ} \text{OUC}^{\text{P}} \text{M/TQ}^{\text{O}} \text{N}
$$
\n
$$
(20)
$$

*p* де  $V_{o}$ и – посування очисного вибою, м/добу;

 $m_{cn_i^-}$  – сумарна потужність вугільних пачок окремого ( і – го) супутника  $(\text{ласта), м:$ 

для супутника, що складається з вуглисто-сланцевих порід, приймається половині його дійсної потужності;

*х*<br> *x*<sub>cni</sub> — природна метаноносність *і*-го пласта (супутника), м<sup>3</sup>/т;<br>
х<sup>сп</sup>і — залишкова метаноносність вугілля *і*-го пласта (супутни

 $x_{cn_i}$  – залишкова метаноносність вугілля *і*-го пласта (супутника), м<sup>3</sup>/т; ви-<br> $x_{o_i}$  – залишкова метаноносність вугілля *і*-го пласта (супутника), м<sup>3</sup>/т; визначається так само, як і  $x_{\mathrm{o}};$ 

*m<sup>в</sup>* – корисна потужність, що виймається, розроблювального пласта, м;

*<sup>i</sup> Mcn* – відстань по нормалі між покрівлею розроблювального і підошвою зближеного (при підробці) пластів і між підошвою розроблювального і покрівлею зближеного (при надробці) пластів, м;

 $M_p$  – відстань по нормалі між розроблювальним і зближеним пластами, при якому метановиділення з останнього практично дорівнює нулю, м; визначається з формули

$$
M_p = 1,3l_{ou}K_{y,k}K_n \sqrt{m \cos \alpha_{n\pi}} + 0,05K_n,
$$
  
q.e. 
$$
l_{ou} - \text{d} \cos \alpha_{n\pi} \text{ where } l_{ou} = 1.
$$

*Ку.к* – коефіцієнт, що враховує вплив способу керування покрівлею, приймається:

– при повному обваленні – 1.0;

– при частковій закладці, плавному опусканні й утриманні на "кострах"–0,8; – при повній закладці – 0.4;

*К<sup>л</sup>* – коефіцієнт, що враховує вплив ступеня метаморфізму на величину зводу навантаження; визначається з формули

$$
K_{\rm a} = 1,88 \exp(-0,018 \cdot V^{\rm \, (a)}), \tag{22}
$$

### чи приймається по таблиці 3.6 [1];

*m*в.*пр* – потужність пласта, що виймається, з урахуванням породних прошарків, м;

н, надробці положистих і похилих пластів значення М<sup>н</sup><sub>р</sub> приймається рівним 60 м.

При розробці вугільних пластів над якими (під якими) вугільні пласти були заздалегідь відпрацьовані, в розрахункові формули замість *х* підставляємо<br>  $x_o$ , значення якого визначається з формули<br>  $x = x + (x - x_A)^{N_{cn_i}}$ 

$$
x_o = x_o + (x - x_o) \frac{M_{cn_i}}{M^n},
$$
\n(23)

 $\mu_{\rho}^{\prime} = \mu_{\rho} - \mu_{\rho} + (\mu - \mu_{\rho}) \frac{M_{\rho}^{\prime}}{M_{\rho}}$ , (25)<br>*М*<sub>ст</sub> — відстань по нормалі від зближеного до<sup>р</sup>розроблювального пласта, де до праците по порман від золим.<br>що раніш<sup>е</sup> підробив (над працював) його, м;

Відстань *<sup>n</sup> <sup>M</sup> <sup>p</sup>* при розрахунку *' o x* визначається по гірничотехнічним параметрам виїмкової дільниці ( $l_{ov}$ ,  $m_{o\text{-}np}$ ,  $K_{n}$ ,  $K_{y\text{-}k}$ , і ін.) для пласта, що підробив (над працював) паст (супутник) з формули (21).

якщо  $x \le x_0$  чи  $x_0 \le x_0$ , то вважається, що метан із пласта не виділяється.

### *Метановиділення з вміщаючих порід*

Відносне метановиділення з вміщаючих порід, визначається з формули

$$
q_{_{\text{nop}}}=1.14V_{_{\text{ov}}}^{-0.4}(x-x_{_{\text{o}}})\cdot K_{_{\text{c,n}}}(H-H_{_{\text{o}}}),\tag{24}
$$

де *Кс.n* - коефіцієнт, що враховує вплив способу керування покрівлею і літологічний склад порід, (долі од.), приймається по табл. 3.7 [1];

*H<sup>o</sup>* - глибина верхньої границі метанових газів, м;

*H* - глибина розробки пласта, м.

#### **2.1.2.2 Визначення очікуваного метановиділення з очисної виробки без застосування дегазації**

Очікуване метановиділення з очисної виробки визначається з формули

$$
q_{0} = (q_{0n} + q_{0y} + q_{0y}^{\dagger}) + K_{\epsilon, n} \cdot q_{\epsilon, n}, \qquad (25)
$$

де *qon, q'о.у, q''о.у* – визначаються відповідно по формулах (11); (15); (16); *Кв.n* – коефіцієнт, що враховує метановиділення з виробленого простору в

при вибійне.

Коефіцієнт *Кв.п.* залежить від схеми провітрювання виїмкової дільниці і приймається відповідно:

- для схем провітрювання типу  $1-M-1$ ;

- для схеми провітрювання типу 1 – К; 1-В; 2-В; 3-В, якщо вентиляційна виробка підтримується «кострами», «бутокострами», бутовою смугою, шириною до 5м,  $K_{B,\Pi} = 0$ .

Якщо для підтримки вентиляційної виробки викладається суцільна бутова смуга шириною більш 5м, то значення  $K_{B,n}$  приймається по таблиці 3,8 [1] в залежності від *Мср*. та коефіцієнта *К*ут.л. який визначається з таблиці 3,9 [1].

При розробці тонких крутих пластів щитовими агрегатами коефіцієнт *Кв.n.*=0,8;

*qв.n* – метановиділення з виробленого простору в межах виїмкової дільниці, визначається з формули

 $q_{\epsilon,n} = q_{\epsilon n} + q_{\epsilon n} + K_m(x - x_{\epsilon}),$  (26) де  $K_{3,n}$  – коефіцієнт, що враховує метановиділення з ціликів і пачок вугілля, які залишаються у виробленому просторі за да<u>во</u>ю і визначається з формули  $n_{n} - m_{s}$  $\mu$   $\nu$ <sub>3.</sub> $\partial$ , <u>даво</u>н *b b К*  $\frac{a}{t}$   $\frac{maB}{t}$  $\mathbf{r}$  $\frac{f(y \underline{y} \underline{p} \underline{p} \underline{p} \underline{c} \underline{r} \underline{p} \underline{p} \underline{p} \underline{p})}{f(x \underline{p} \underline{r} \underline{p} \underline{p} \underline{p} \underline{p})}$  $\frac{1}{n} = \frac{2\Delta V_{u} - U_{3,0}}{I} + \frac{m_{n} - m_{e}}{I}$ (27)

*в оч* <sub>эл</sub> – .<br>го шілика: м. при *bm L* де *b*<sub>и</sub> – ширина охоронного цілика; м, при *b* $u \ll b_{\lambda}$ , перший доданок формули де  $b_y$  – ширина одброльство;<br>(27) приймається рівним нулю;

*bз..д..* – те ж значення, що й у формулі *(12),* приймається по таблиці 3.5 [1];

*m<sup>n</sup>* – повна потужність вугільних пачок розроблювального пласта, м;

*m<sup>в</sup>* – корисна потужність пласта, що виймається, м.

Тоді метановиділення з очисного вибою визначиться з формули

$$
q_{ov} = (q_{on} + q_{o.y} + q_{o.y}^{T}) + [q_{cn} + q_{nop} + K_{sn}(x - x_{o})] \cdot K_{e.n}
$$
 (28)

При розробці вугільного пласта без залишення ціликів,  $K_{2n} = 0$ .

### **2.1.2.3 Визначення газовості тупикових виробок**

#### *По природній метаноносності пласта*

Метановиділення в тупиковій виробці (*In*, м 3 /хв), проведеній по вугільному пласту, визначається з формули

$$
I_n = I_{3.n.} + I_{noe.} \tag{29}
$$

де  $I_{3n}$  — метановиділення з при вибійного простору виробки, м<sup>3</sup>/хв., визначаде  $I_{3,n}$  — метано<br>сться з формули:

$$
I_{3.n.} = I_{noe. np.} + I_{o.y.n..}
$$

*Іпов;Iпов. пр.* – метановиділення з нерухомих оголених поверхонь пласта за межами при вибійного простору та по довжині при вибійного простору, м<sup>3</sup>/хв, визначається з формул

$$
I_{\text{noe.}} = 2.3 \cdot 10^{-2} \cdot m_n \cdot V_n(x - x_o) \cdot K_T,\tag{30}
$$

$$
I_{\text{noo np..}} = 2.3 \cdot 10^{-2} \cdot m_n \cdot V_n(x - x_o) \cdot K_T^{\,l}, \tag{31}
$$

де *m<sup>n</sup>* - повна потужність вугільних пачок пласта, м;

 $V_n$ - проектна швидкість посування вибою тупикової виробки, м/добу;

*x* - природна метановість пласта, визначається з формули *(6)*;

 $x_0$  - залишкова метановість вугілля, м<sup>3</sup>/т, визначається з формули *(3)* для кам'яного вугілля з  $V^{daf} > 165$ мл/г с. б. м.;

*КТ; К<sup>Т</sup> 1* – коефіцієнт и, що враховують зміну метановиділення в часі, (долі од.) і залежать від часу, (*Тпр і Тпр 1 ,),* минулого від початку проведення виробки до моменту визначення (*Іпов і Iпов. пр.).;* приймається по таблиці 3.2 [1], чи розраховується з формули

$$
K_T = 1 - 0.91 \exp(-0.022 \cdot T_{np}), \tag{32}
$$

де  $T_{\text{m}}$  – час від початку проведення виробки до моменту визначення ( $l_{\text{max}}$  i *I*пов. пр.); визначається з формул

$$
T_{np.} = L_{ni} / V_n, \text{ so } (33)
$$

$$
T_{np}^1 = L_{n,np} / V_n, \text{ A06a} \tag{34}
$$

де *L*п. – довжина виробки на момент визначення метановиділення, м; *Lп. пр*. = 50 м – довжина при вибійного простору при комбайновому спосо-

бі проведення виробки;

*Vп.* – швидкість проведення виробки, м/місяць.

, *п. Шидкість проведення вироски*, міжисяця.<br>Метановиділення з відбитого вугілля,  $I_{o,y,n}$  (м<sup>3</sup>/хв) при проведенні виробки комбайном, вибурюванням, відбійними молотками, визначається з формули

$$
I_{o.y.n} = j K_{m.y.}(x - x_o),
$$
\n(35)

де *j* – технічна продуктивність комбайна, т/хв. Приймається для комбайнів по табл. 3.3 [1].

*Кm.у.* – коефіцієнт, що враховує ступінь дегазації відбитого вугілля, (долі од.), визначається з формули

$$
K_{m,y} = a \cdot T_y^e,\tag{36}
$$

де *T<sup>y</sup>* – час перебування (дегазації) вугілля в при вибійному просторі, хв;

*а* і *в* – коефіцієнти, що характеризують газовіддачу з відбитого вугілля, (приймаються в залежності від часу транспортування вугілля), *T<sup>y</sup>* < 6 хв, відповідно рівними 0,052 і 0,71, а при *Ту.* > 6 хв *а* = 0,118; *в* = 0,25.

Значення *Т<sup>у</sup>* розраховується з формули

$$
T_y = \frac{S_{yz} \cdot l_y \cdot \rho}{i},\tag{37}
$$

де  $S_{yz}$  – площа перетину виробки по вугіллю, м<sup>2</sup>;

*l<sup>ц</sup>* – посування вибою за цикл безупинної роботи комбайна, приймається в залежності від відстані між рамами кріплення, але не менш одного метра;

 $\rho$  – щільність вугілля, т/м<sup>3</sup>;

*j* – технічна продуктивність комбайна, т/хв.

При проведенні виробки буро підривним способом *Io.y.n* визначається з формули

$$
I_{o.y.n} = 9.10^{-3} \cdot S_{yz} \cdot l_{es} \cdot \rho \ (x - x_o), \tag{38}
$$

де *Sуг.* – теж значення що і в формулі (37);

*lвз.* – посування вугільного вибою за один цикл, м;

 $\rho$  – щільність вугілля, т/м<sup>3</sup>.

Максимальне метановиділення в при вибійний простір при проведенні буро підривних робіт по вугіллю, визначається з формули

$$
I_{3.n \, max} = 0.05 \cdot S_{yz} \cdot l_{\text{es}} \cdot \rho \left( x - x_o \right) \tag{36}
$$

### **2.1.3 Максимально допустиме навантаження на очисний вибій по газовому фактору**

Вихідними даними для розрахунків максимально допустимого навантаження на очисний вибій (виїмкову дільницю) являються:

- метановиділення з очисного вибою (виїмкової дільниці);

- розрахункове навантаження на очисний вибій по технологічним факторам при яких визначались метановиділення з очисного вибою (виїмкової дільниці);

- максимальна витрата повітря яке можливо подати в очисний вибій (виїмкову дільницю).

Максимально допустиме навантаження на очисний вибій по газовому фактору визначається з формули:

$$
A_{\max} = A_p \cdot I_p^{-1.67} \left[\frac{\varrho_p \cdot (C - C_0)}{194}\right]^{1.93} \tag{37}
$$

де *I*<sup>р</sup> – середнє абсолютне метановиділення з очисного вибою (виїмкової ді-<sub>р</sub> середне асселютне метановиділення з с исного висою (виних)

*Q<sup>р</sup>* – максимальні витрати повітря в очисному вибої (виїмковій дільниці) яке може бути використане для розбавлення метану до допустимих ПБ норм, м 3 /хв.; приймається по табл. 7.1[1];

*А<sup>р</sup>* – навантаження на очисний вибій по технологічним факторам, визначається з формули:

$$
A_p = m_{e,n} \, l_{o} \, V_{o} \, V_{o} \, \gamma \, K_{e} \tag{38}
$$

### **2.1.4 Перевірка схем провітрювання за небезпечністю місцевого накопичення метану**

Перевірка схем провітрювання за небезпечністю місцевого накопичення метану здійснюється згідно з п. 6.1.3 в залежності від схеми провітрювання виїмкової дільниці по формулам 6.1 – 6.2 [1].

### **2.2 Розрахунок витрати повітря для провітрювання гірничих виробок**

# **2.2.1 Розрахунок витрати повітря для провітрювання очисних виробок**

Витрата повітря необхідного для провітрювання очисних виробок, розраховується по виділенню метану (вуглекислого газу), газів, що утворюються при підривних роботах, по числу людей і перевіряється по припустимій швидкості повітря, а при послідовному провітрюванні тупикових виробок, що примикають до очисних – також по подачі ВМП. В результаті виконаних розрахунків приймається найбільший результат.

Для схем провітрювання з примиканням вихідного струменя до цілика з погашенням вентиляційної виробки (схеми типу 1-М), розрахунок витрати повітря по виділенню метану (вуглекислого газу) визначається відразу для виїмкової дільниці з формули

$$
Q_{\text{A}} = \frac{100 \cdot \bar{I}_{\text{A}} \cdot K_n}{C - C_o} \tag{1}
$$

*о* 2.2.1.1 Розрахунок витрати повітря по виділенню метану (вуглекислого газу).

Розрахунок повітря для провітрювання очисної виробки по виділенню метану (вуглекислого газу) визначається з формули

$$
Q_{ov} = \frac{100 \cdot \bar{I}_{ov} \cdot K_{u}}{C - C_{o}}\tag{2}
$$

де *Qоч* – витрата повітря для провітрювання очисної виробки, м 3 /хв;

 $I_{o_4}$  – середнє очікуване газовиділення в очисній виробкі, м<sup>3</sup>/хв; приймається згідно виконаних розрахунків по прогнозу метановиділення;

С – припустима, згідно ПБ, концентрація метану (вуглекислого газу) у вихідному з очисної виробки вентиляційному струменю, %;

 $C_0$  – концентрація газу у вхідному вентиляційному струмені що надходить в виїмкову виробку, %;

 $K_{\text{H}}$  – коефіцієнт нерівномірності метановиділення (виділення вуглекислого газу), (долі од.).; значення коефіцієнта нерівномірності метановиділення приймається по таблиці 6.3 [1] чи визначається з формули

$$
K_{\mu} = 1.94 \bar{I}_{O}^{-0.14} \tag{3}
$$

Коефіцієнт нерівномірності виділення вуглекислого газу приймається:

- при розробці пластів кам'яного вугілля і антрацитів – 1.6;

- при розробці пластів бурого вугілля для механізованих лав – 2.3;

- для лав з буропідривним способом виїмки вугілля – 2.6.

Витрати повітря для провітрювання лав при максимально припустимому навантаженні на лаву по газовому фактору (метановиділенню), визначається з формули:

$$
Q_{o} = Q_{o} = Q_{o} \cdot \max_{max} K_{o} = 60 S_{o} \cdot \min_{min} V_{max} K_{o} \tag{4}
$$

де  $\mathcal{Q}_{o}$ <sub>и. max</sub> – максимальна кількість повітря, яке можливо подати в лаву, м $^3$ /хв; *Ко..з* – коефіцієнт, що враховує рух повітря по частині виробленого простору, що безпосередньо прилягає до привибійного; приймається по табл. 6.4 [1];

*Sоч. min* – мінімальна площа поперечного переріза привибійного простору очисної виробки у світлі, м<sup>2</sup>; при механізованих кріпленнях приймається згідно табл. 6.5 [1], а при індивідуальному кріпленні, приймається відповідно до паспорта кріплення і керування покрівлею.

#### **2.2.1.2 Розрахунок по газах, що утворюються при підривних роботах**

При проведенні ніш з застосуванням ВПР витрата повітря для вентиляції очисної виробки визначається з формули

$$
Q_{o} = \frac{34}{T} \sqrt{B_{y2} V_{oq}} K_{o.s},
$$
\n(4)

де *Т* – час провітрювання виробки, хв; приймається згідно ПБ; *Вуг* – маса одночасного підрива ВМ по вугіллю, кг;

*Vоч*. – провітрюваний об єм очисної виробки, м 3 , визначається з формули:

$$
V_{ou.} = m_{e,np.} \, \epsilon_{max} \, l_{ou.} \tag{5}
$$

*вmax* – максимальна ширина привибійного простору, м; приймається відповідно до паспорта кріплення і керування покрівлею;

*mв.пр.* – потужність пласта, що виймається з урахуванням породних прошарків,м;

*lоч.* – довжина очисного вибою, м.

### 2.2.1.3 Розрахунок витрати повітря по числу людей

Розрахунок витрати повітря по числу людей визначається з формули:

$$
Q_{\sigma u} = 6 \cdot n_{\text{mod}} K_{\sigma,3},\tag{6}
$$

де *nлюд.* – найбільше число людей які працюють в очисному вибої;

*Ко.з.* – коефіцієнт, значення якого приведене в формулі (3).

2.2.1.4 Розрахунок витрати повітря з умови оптимальної швидкості повітряного потоку за пиловим фактором

Розрахунок витрати повітря з умови оптимальної швидкості повітряного потоку по пиловому фактору визначається з формули:

$$
Q_{ou} = 60S_{ou. min} V_{onm. K_{o.3}} \tag{7}
$$

де *Vопт.* – оптимальна швидкість повітря по пиловому фактору в привибійному просторі лави, м/с; згідно з ПБ, приймається,  $V_{\text{onm}} = 1.6 \text{ m/c}$ ;

 $S_{\text{ov,min}}$  – значення з формули (3).

Визначені витрати повітря перевіряється за умовою забезпечення мінімально припустимої *Vmin* (м/с) і не перевищення максимально припустимої *Vmax* (м/с) швидкостей руху повітря, регламентованих ПБ, по співвідношеннях

$$
\frac{Q_{\sigma q}}{60 \cdot S_{\sigma q} Q_{\sigma q}} \ge V_{\min} \tag{8}
$$

$$
\frac{\partial^{\alpha} \mathbf{W}_{\delta}^{H}}{\partial \mathbf{0} \cdot \mathbf{S}_{\alpha \text{min}} \cdot \mathbf{K}_{\alpha \text{ s}}} \le V_{\text{max}} \tag{9}
$$

max 60 . *очmin о з* Ці перевірки не проводяться, якщо *Qоч.* отримано з формул (3) і (7).

### **2.2.2 Визначення витрати повітря для виїмкової дільниці**

При схемах провітрювання з послідовним розведенням метану по джерелах виділення (схеми типу 1-В) при виконанні умови (10).

$$
\frac{I_{yq}}{I_{qq}} \le \frac{K_{ym,s}}{K_{q,3}},\tag{10}
$$

витрати повітря визначаються з формули

$$
Q_{yq} = \frac{Q_{oy} \cdot K_{ym,s}}{K_{o,s}}
$$
 (11)

Якщо умова (10) не виконується, а також для інших схем провітрювання (схеми типу 1-М; 2-М; 2-В; 3-В), витрата повітря визначається з формули

$$
Q_{yq} = \frac{100 \cdot I_{yq} \cdot K_{u}}{C - C_{o}},
$$
\n(12)

де *Іуч.* – середнє очікуване метановиділення в межах виїмкової дільниці,

 $M^3/XB;$ 

*Кут.в*. – коефіцієнт, що враховує витоки повітря через вироблений простір у межах виїмкової дільниці.

Значення *Кут.в*., при розробці положистих (похилих) пластів з керуванням покрівлею повним обваленням і плавним опусканням (для схем провітрювання типу 1-М), знаходиться з формули (13), чи по номограмах мал. 6.13 [1].

$$
K_{ym,e} = 1 + 0.13 \cdot m_{e, np} \cdot \exp(0.35F - 0.25 \cdot S_{ou, min})
$$
 (13)

Для схем провітрювання типу 1-В; 2-В; 2-М; і 3-В *Кут.в* визначається з формули (14), чи по номограмах мал. 6.12 [1].

$$
K_{\gamma m.6} = 1 + 0.5 \cdot m_{\text{e} \cdot np} \cdot \exp(0.24F - 0.45 \cdot S_{\text{ov} \cdot min}),\tag{14}
$$

де *mв.пр.* – потужність пласта, що виймається, з урахуванням породних прошарків, м;

*F* – середньозважений коефіцієнт міцності товщі порід покрівлі на відстані від пласта, що виймається, рівній  $8m_{\text{\tiny B,ID.}}(8 - \kappa)$ ратній його потужності).

При розробці тонких крутих пластів, *Кут.в* приймається з табл. 6.6 [1].

$$
F = \frac{\sum (m_i \cdot f_i)}{\sum m_i},
$$
\n
$$
F = \frac{\sum (m_i \cdot f_i)}{\sum m_i},
$$
\n(15)

де *m<sup>i</sup>* , *fi*, – відповідно потужність і міцність по шкалі Протодьяконова *i*-го пласта порід безпосередньої покрівлі.

Орієнтовно можна приймати:

 $F = 1 - \pi n$ я дуже хитливої покрівлі;

 $F = 3 - \pi$ ля хитливої покрівлі;

 $F = 4 - \mu$ ля покрівлі малої стійкості;

 $F = 6 - \mu$ ля покрівлі середньої стійкості;

 $F = 8 - \mu$ ля стійкої покрівлі.

Якщо по розрахунках *F* >8, то при визначенні *Кут.в*. , значення *F* = 8.

При відпрацьовуванні положистих і похилих пластів з керуванням покрівлею - часткова закладка, коефіцієнт витоків позначається *Кут.в.з* і розраховується з формули

$$
K_{\gamma m. e.3} = 0.5(1 + K_{\gamma m. e}),\tag{16}
$$

*Кут.в* визначається з формул (13), (14).

При розробці круто- похилих і крутих пластів щитовими агрегатами типу АНЩ, АЩМ,  $K_{ym,s} = 1.75$ , при  $f \leq 4.0$  і  $K_{ym,s} = 2$  при  $f > 4.0$ .

Розрахунок повітря, необхідний для підсвіжіння вихідного з виїмкової дільниці вентиляційного струменя, *Qдоп*., (м<sup>3</sup> /хв), при схемах провітрювання типу 2 - В і 3 – В, визначається з формули<br>  $Q_{\text{A}} = Q - Q \cdot \frac{K_{\text{y}}}{2}$ , (17)

$$
Q_{\text{per}} = Q_{\text{cur}} - Q_{\text{cur}} \xrightarrow{K_{\text{ym.s.}}}, \tag{17}
$$

*Q д = Q Q - <u>O</u></u> <i>ym.*<br>**доб**хідного для пидс де —  $Q_{\rm\scriptscriptstyle{Qon.}}$  – витрати повітря, не отлідного для підсвіжіння вихідного з виїмкової дэ Улам Витрити повітря, посолідного<br>дільниці, вентиляційного струменя, м<sup>3</sup>/хв.

*Qдоп.* повинно задовольняти умові

$$
Q_{\text{don.}} \ge 60S \cdot V_{\text{min}},\tag{18}
$$

де *S* – площа перетину виробки з підсвіжаючим струменем;

*Vmin* – швидкість руху повітря у виробці з підсвіжаючим струменем, м/с.

Витрати повітря, підраховані з формули (12) для схем провітрювання:1- М; 2-В і 3-В повинні задовольняти умові

$$
Q_{y\mu} \le Q_{o\mu\max}^{\prime} \cdot K_{ym.s.} = 60 S_{o\mu\max} \cdot V_{max} \cdot K_{ym.s.}
$$
 (19)

#### **2.2.3 Розрахунок витрати повітря для провітрювання тупикової ви-**

#### **робки.**

Витрата повітря, необхідного для провітрювання тупикової виробки, розраховується по виділенню метану (вуглекислого газу), по газах, що утворяться при підривних роботах, максимальному числу людей у зміні, середньої мінімальної швидкості повітря у виробці і мінімальній швидкості повітря в привибійному просторі виробки з урахуванням температури.

Остаточно приймається найбільший результат.

Для тупикових виробок довжиною до 300 м і стовбурів незалежно від глибини розрахунок виконується відразу для максимальної довжини. Для тупикових виробок великої довжини допускається розрахунок на окремі періоди (для проміжних значень довжини 300, 600, 900 м и т. д.), включаючи максимальну довжину.

Розрахунок витрати повітря виконується для привибійного простору (*Qз.п*) і в цілому для виробки (*Q<sup>п</sup>* ).

### **2.2.3.1 Розрахунок витрати повітря для провітрювання привибійного простору**

*Розрахунок витрати повітря по виділенню метану (вуглекислого газу)*.

При виїмці вугілля в тупикових виробках комбайнами, відбійними молотками, вибурюванням пласта визначається з формули:

$$
Q_{3,n} = \frac{100 \cdot I_{3,n}}{C - C_o},
$$
\n(1)

де  $Q_{3n}$  – витрати<sub>з</sub>повітря, яке необхідно подавати в привибійний простір  $\chi$ е  $\chi_{3,n}$  виробки, м $\chi_{3}$ кв;

гвот впрооки; малкв;<br>I<sub>3.n</sub> — метановиділення на привибійній ділянці, м<sup>3</sup>/хв;

*С* – припустима, згідно ПБ, концентрація метану у вихідному з виробки вентиляційному струменю;%;

*С<sup>о</sup>* - концентрація метану в струмені повітря, що надходить у тупикову виробку, приймається 0,05%.

При буропідривному способі виїмки вугілля в тупиковій виробці, проведеної по вугільному пласту (для шахт небезпечних по газу метану), визначається з формули  $\begin{array}{ccc} S & S & S \end{array}$   $\begin{bmatrix} 2 & 3 & 3 \end{bmatrix}$  $\overline{\phantom{a}}$  $\overline{ }$ . *з mp I*  $\left| \frac{S_{s,mp}}{S_{s,mp}} \right| = \frac{71 \cdot I_{s,mmx}}{51.1 \cdot 10^{-2}}$  (2)

 $\mathcal{L}_{m}$   $\mathcal{L}_{m}$  .  $\mathcal{L}_{m}$  .  $\$ . *mp*  $\left| \begin{array}{ccc} I & I \\ I & I \end{array} \right|$  $\overline{10}$ го Кереріз $\sqrt{B}$ иробки-у $C$ вітл $B$  $\left.\frac{71 \cdot I_{s,n\max}}{C\sum 1.18 I^2}\right|$ L  $\vert$ Į Ŋ<sub>-</sub>Ŗµp@Ğĸ*u*+yÇdiftir?  $=$ *з m<sub>p</sub>* **l** *(www.mxr) y y b*<sup>1</sup> **u** *a w*<sub>3</sub>*n*</sup> *з п т.д*  $\frac{3}{4}$ <sup>n</sup>CO *K*epep*S*y <u>B</u>up(66ku-yCebit18 M</u> *К* де  $S$  – площа поперечного Керерізу виробки у Севітлі,

*lз.mp* – відстань від кінця вентиляційного трубопроводу до вибою виробки, м; приймається відповідно до вимог ПБ, *l*<sub>з.mp</sub> ≤ 8 м;

 $K_{m,\partial}$  — коефіцієнт турбулентної дифузії; приймається рівним 1,0 при  $S \leq 10$  $M^2$  i 0.8 при S > 10.0 м<sup>2</sup>;

 $I_{3n}$ <sup>1</sup> max – максимальне метановиділення <sub>з</sub>в привибійному просторі після проведення буропідривних робіт по вугіллю, м<sup>3</sup>/хв;

*Cmax* – припустима максимальна концентрація метану в привибійному просторі після проведення буропідривних робіт по вугіллю приймається згідно ПБ,  $C_{max} = 2\%$ .

При нагнітально-усмоктувальному способі провітрювання тупикових виробок з використанням пиловловлюючих установок (дивися рис.1) витрата повітря в нагнітальному трубопроводі перед повітрювально-випускним клапаном

$$
Q_{3,n} \geq 1.2 Q_{3,n}
$$

де *Qз.п* – витрата повітря, визначена з формули (1).

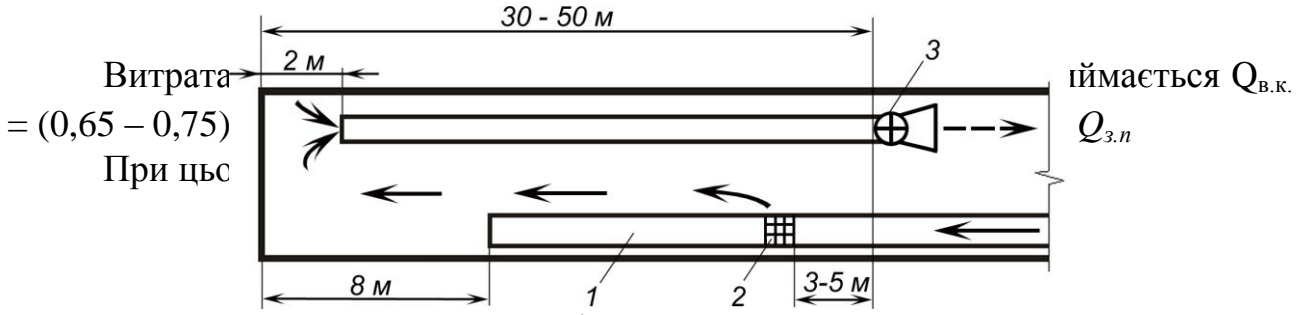

Рис. 1. Фрагмент схеми провітрювання тупикової виробки з використанням пиловловлюючої установки:

1 – нагнітальний трубопровід; 2 – повітровипускний клапан; 3 - пилевсмоктувальна установка.

*Розрахунок витрати повітря для провітрювання тупикової виробки по газах, що утворюються при підривних роботах.*

Розрахунок витрати повітря по газах, що утворюються при веденні підривних робіт визначається з формули

$$
Q_{s.n} = \frac{2.25}{T} \sqrt[3]{\frac{V_{ss} \cdot \bar{S}^2 \cdot l_n^2 \cdot K_{\text{obs}}}{K_{m.mp}^2}},
$$
\n(3)

де *Vвв* – об'єм шкідливих газів, що утворюються після підривних робіт, визначається з формули

$$
V_{ee} = 100B_{yz} + 40B_{nop}, \t\t(4)
$$

де *Вуг, Впор* – маса підрива одночасно ВВ по вугіллю і породі відповідно, КГ, якщо підрив по вугіллю і породі виконується роздільно (у кілька прийомів), тоді в розрахунках *Qз.п* приймається максимальне значення *Vвв.*

*Т* – час провітрювання виробки після підрива, приймається згідно ПБ - 30 хв; *S* – середня площа поперечного перерізу виробки у світлі при перемінному перетині, м<sup>2</sup>:

$$
\overline{S} = \frac{S_1 \cdot l_1 + S_2 + l_2 + \dots + S_n \cdot l_n}{l_1 + l_2 + \dots + l_n},
$$
\n(5)

де  $S_1, S_2, \ldots, S_n$  – площі поперечних перерізів окремих ділянок виробки, м<sup>2</sup>; *l1, l2, ... l<sup>n</sup>* – довжина цих ділянок;

*l<sup>n</sup>* – довжина тупикової частини виробки, м; для горизонтальних і похилих тупикових виробок довжиною 500 м і більше замість *l<sup>n</sup>* підставляється критична довжина,*ln.кр* = 500 м;

*Кобв*. – коефіцієнт враховуючий інтенсивність водопритоку в тупиковій виробкі, приймається по таблиці 5,1 [1]

*Кт..mp* – коефіцієнт витоків повітря в трубопроводі (для трубопроводів з труб типу 1А и 1Б при *l* = 20м приймається по таблиці 5,4. [1].)*:*

*Розрахунок витрати повітря по числу людей, які знаходяться в тупиковій виробці.*

**Кількість необхідного для провітрювання повітря визначається з формули**

$$
Q_{\scriptscriptstyle 3,n} = 6 n_{\scriptscriptstyle \text{mod.3}.n} \tag{6}
$$

де *nлюд.з.п* - найбільше число людей, що одночасно працюють у привибійному просторі тупикової виробки, люд.

### *Витрата повітря по мінімальній швидкості руху повітря в тупиковій виробці*

Кількість необхідного для провітрювання повітря визначається з формули

$$
Q_{3.n} = 60V_{n. min} S, \qquad (7)
$$

де *Vз.min* - мінімально припустима, згідно ПБ, швидкість повітря в привибійному просторі виробки, м/с, приймається *Vз.min* = 0,25 м/с.

*Витрата повітря по мінімальній швидкості руху повітря в при вибійному просторі тупикової виробки*

**В залежності від температури і вологості повітря, витрата повітря по мінімальній швидкості руху повітря в при вибійному просторі визначається з формули**

$$
Q_{3.n} = V_{3 \min} S, \tag{8}
$$

де *Vз.min* - мінімально припустима згідно ПБ швидкість повітря в привибійному просторі виробки в залежності від температури і вологості повітря, м/с.

### **2.2.3.2 Розрахунок витрати повітря для провітрювання всієї тупикової виробки**

*По газовісті при будь-яких способах її проведення визначається з формули*

$$
Q_n = \frac{100 \cdot I_n \cdot K_{n,n}}{C - C_{o_n}},
$$
\n(9)

де *I<sup>n</sup>* – виділення метану (вуглекислого газу) у тупиковій виробці;

*Кн.n.* – коефіцієнт нерівномірності газовиділення в тупиковій виробці; приймається рівним 1,0.

При розрахунку *Q<sup>n</sup>* по вуглекислому газу значення *С<sup>о</sup>* приймається рівним концентрації вуглекислого газу в атмосферному повітрі на поверхні шахти.

#### **2.2.4 Вибір засобів провітрювання тупикових виробок.**

### **2.2.4.1 Вибір трубопроводу**

При проведенні горизонтальних і похилих виробок, для вентиляційних трубопроводів у залежності від способу провітрювання, можуть застосовуватися як жорсткі, так і гнучкі вентиляційні труби.

При нагнітальному способі провітрювання застосовуються гнучкі вентиляційні труби типу 1А и 1Б, а при усмоктувальному –жорсткі . Діаметр трубопроводу вибирається в залежності від його довжини і витрати повітря на виході з трубопроводу *Qmp*, якщо повітря подається в привибійний простір по одному трубопроводу, розрахункова витрата повітря для провітрювання привибійного простору, дорівнює *Qmp = Qз.п*

Орієнтовно діаметр гнучких труб типів 1А и 1Б приймається згідно таблиці 5.4, 5.10 [1]. Для зменшення коефіцієнта витоків повітря й аеродинамічного опору гнучких трубопроводів варто застосовувати комбінований вентиляційний трубопровід із гнучких труб типів 1А и 1Б з введенням усередину поліетиленового рукава і кінцевої ділянки трубопроводу без поліетиленового рукава. Комбінований трубопровід рекомендується застосовувати при діаметрі труб *dтр* 0.6 м і і довжині трубопроводу *lтр* > 400м. Довжина кінцевої ділянки без поліетиленового рукава складає 150-200 м.

Комбінований трубопровід допускається застосовувати тільки зі спеціальним пускорегулюючим пристроєм.

### **2.2.4.2 Визначення коефіцієнту витоків повітря з трубопроводів**

Коефіцієнт витоків повітря для гнучких вентиляційних трубопроводів із труб типу 1А і 1Б діаметром 0,6-1,0 м визначається згідно табл. 5.4 [1] у залежності від довжини трубопроводу і витрати повітря в призабійному просторі, а для трубопроводів діаметром 0.5 і менше визначається з формули

$$
K_{\text{ym.}mp} = 1 + 1.78 \cdot 10^{-6} d_{\text{mp}}^2 \cdot l_{\text{mp}}^2 \cdot Q_{\text{3.}n},\tag{10}
$$

де *dmp* – діаметр трубопроводу, м;

*lmp*– довжина трубопроводу, м.

При використанні комбінованого гнучкого трубопроводу, коефіцієнт витоків повітря визначається з формули:

$$
K_{ym..mp} = K_{ym..mp1} K_{ym..mp2}, \qquad (11)
$$

де *Кут..mp1* – коефіцієнт витоків повітря для кінцевої ділянки трубопроводу без поліетиленового рукава; визначається по табл. 5.4 [1];

*Кут..mp2* – коефіцієнт витоків повітря для ділянки трубопроводу з поліетиленовим рукавом; визначається по табл. 5.6 [1].

При визначенні значення  $K_{ym..mp2}$  по таблиці 5.6 значення  $Q^{'}_{3,n}$  варто визначати з формули

$$
Q_{3.n}^{'} = Q_{3.n} K_{ym.mpl} \tag{12}
$$

### **2.2.4.3 Визначення аеродинамічного опору трубопроводу**

Аеродинамічний опір гнучкого вентиляційного трубопроводу без витоків повітря визначається з формули

$$
R_{mp. z} = r_{mp}(l_{mp} + 20d_{mp} n_1 + 10d_{mp} n_2), \qquad (13)
$$

де *rmp* - питомий аеродинамічний опір гнучкого вентиляційного трубопроводу без витоків повітря, Кµ/м; приймається по таблиці.

Для труб типу 1А, 1В при довжині ланки, *l* =20м

Таблиця 1

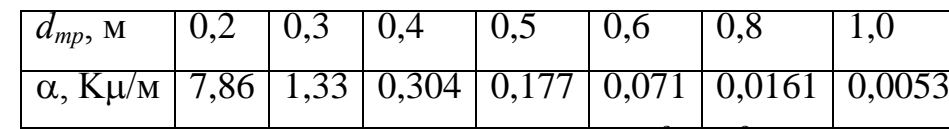

 $n_1$  і  $n_2$  - число поворотів трубопроводів на 90° і 45° відповідно.

Аеродинамічний опір гнучкого комбінованого вентиляційного трубопроводу визначається з формули

$$
R_{mp. z} = r_{mp}(l_{mp1} + 20d_{mp1}n_1 + 10d_{mp1}n_2) + r_{mp. \delta o} (l_{mp2} + 20d_{mp2}n_1 + 10d_{mp2}n_2)
$$
 (14)

де *lmp*1– довжина кінцевої ділянки трубопроводу без поліетиленового рукава, м; *dmp1*– діаметр кінцевої ділянки трубопроводу без поліетиленового рукава, м;

*rmp.до* – аеродинамічний опір 1м трубопроводу з поліетиленовим рукавом; приймається рівним 0.0194; 0.0046; 0.00153 К $\mu$ /м при діаметрі труб 0,6; 0,8; 1,0 м відповідно;

*lmp2* – довжина ділянки трубопроводу з поліетиленовим рукавом, м; *dmp2* – діаметр ділянки трубопроводу з поліетиленовим рукавом, м.

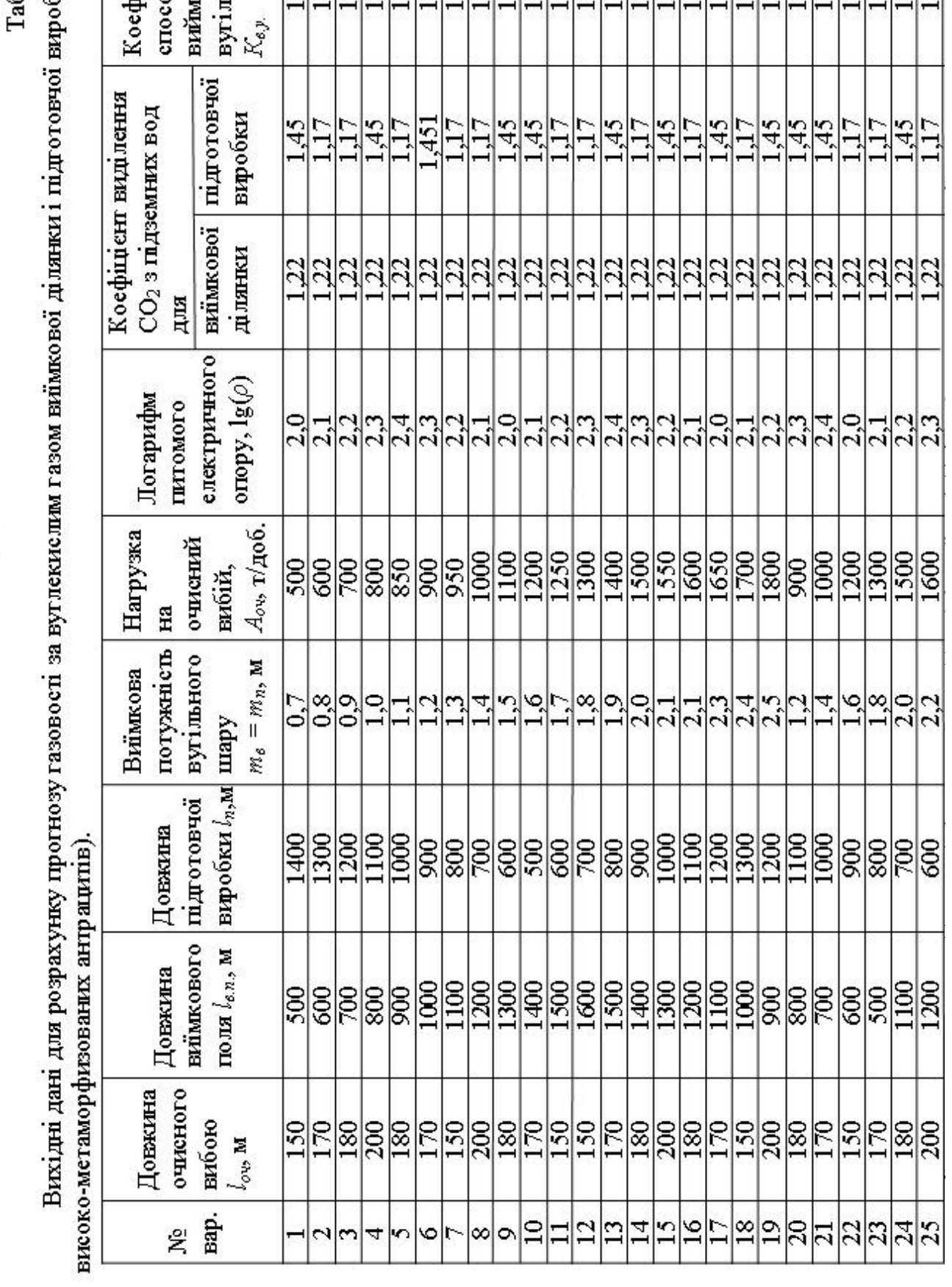

# Таблиця 2.

Вихідні дані для розрахунку метановості і витрати повітря для провітрювання виїмкової ділянки

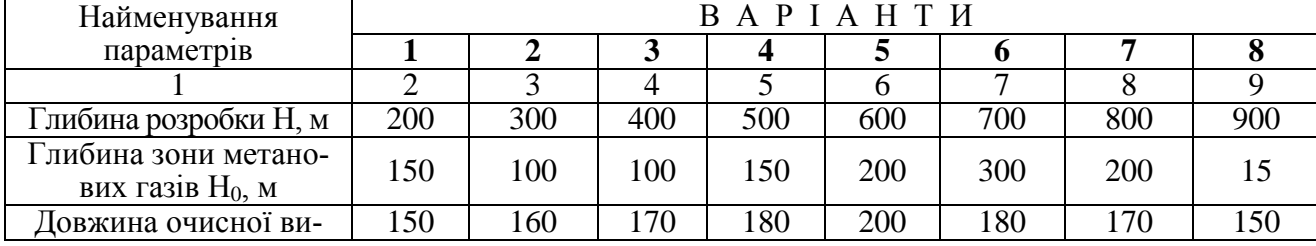

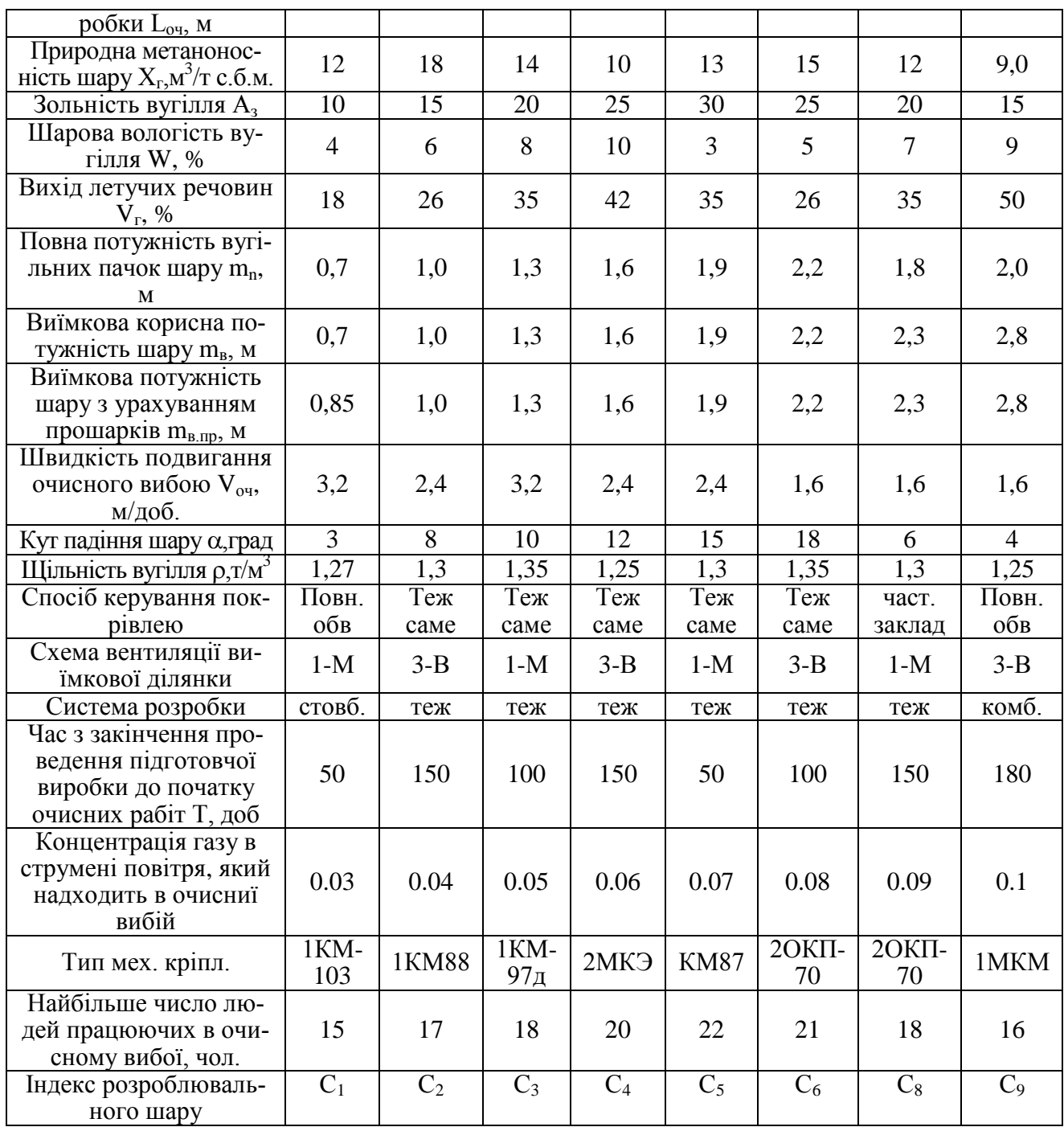

Продовження таблиці 2

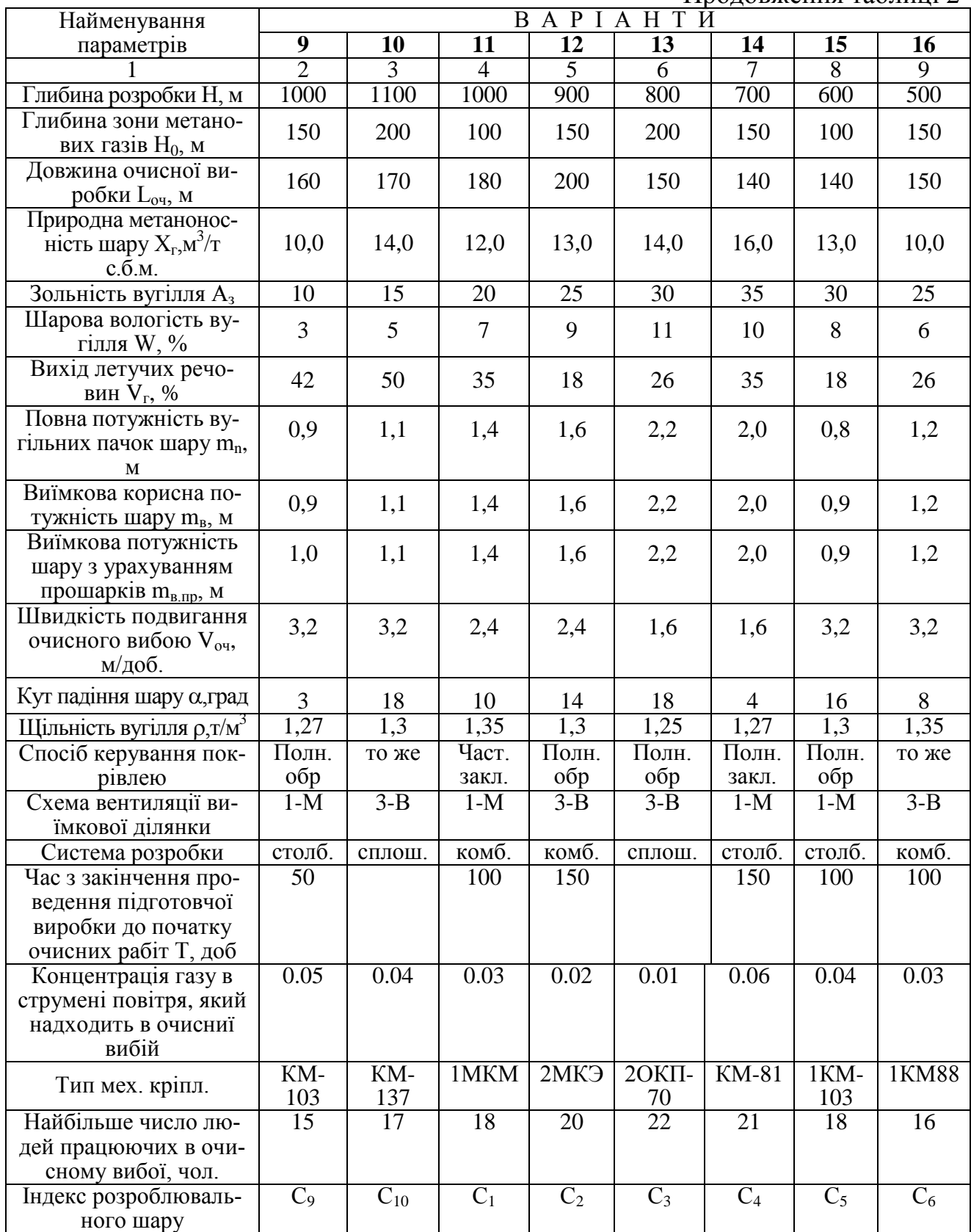

Продовження таблиці 2

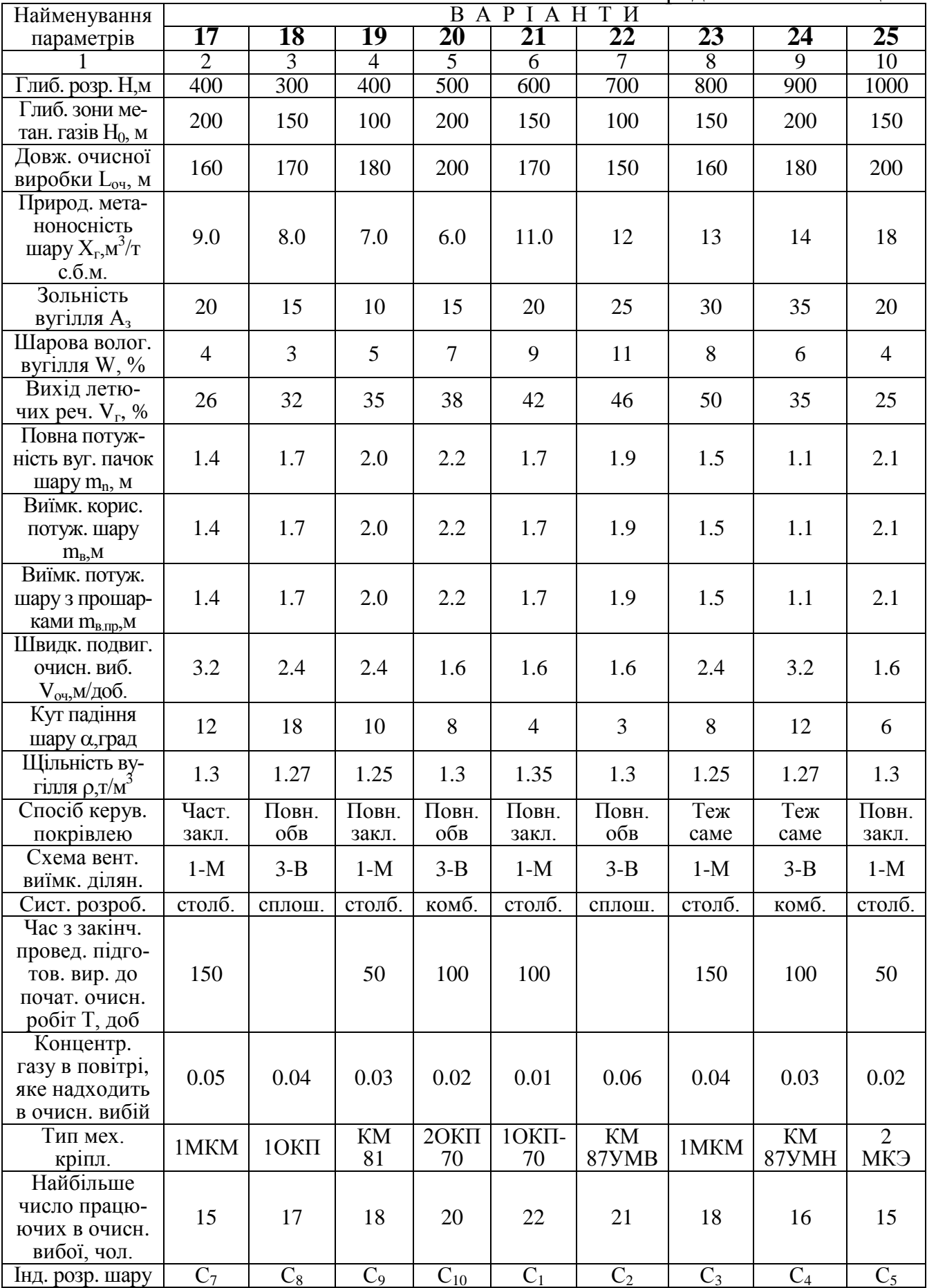

# Таблиця 3.

Вихідні дані для розрахунку виділення метану в тупикову виробку і витрати повітря для її провітрювання.

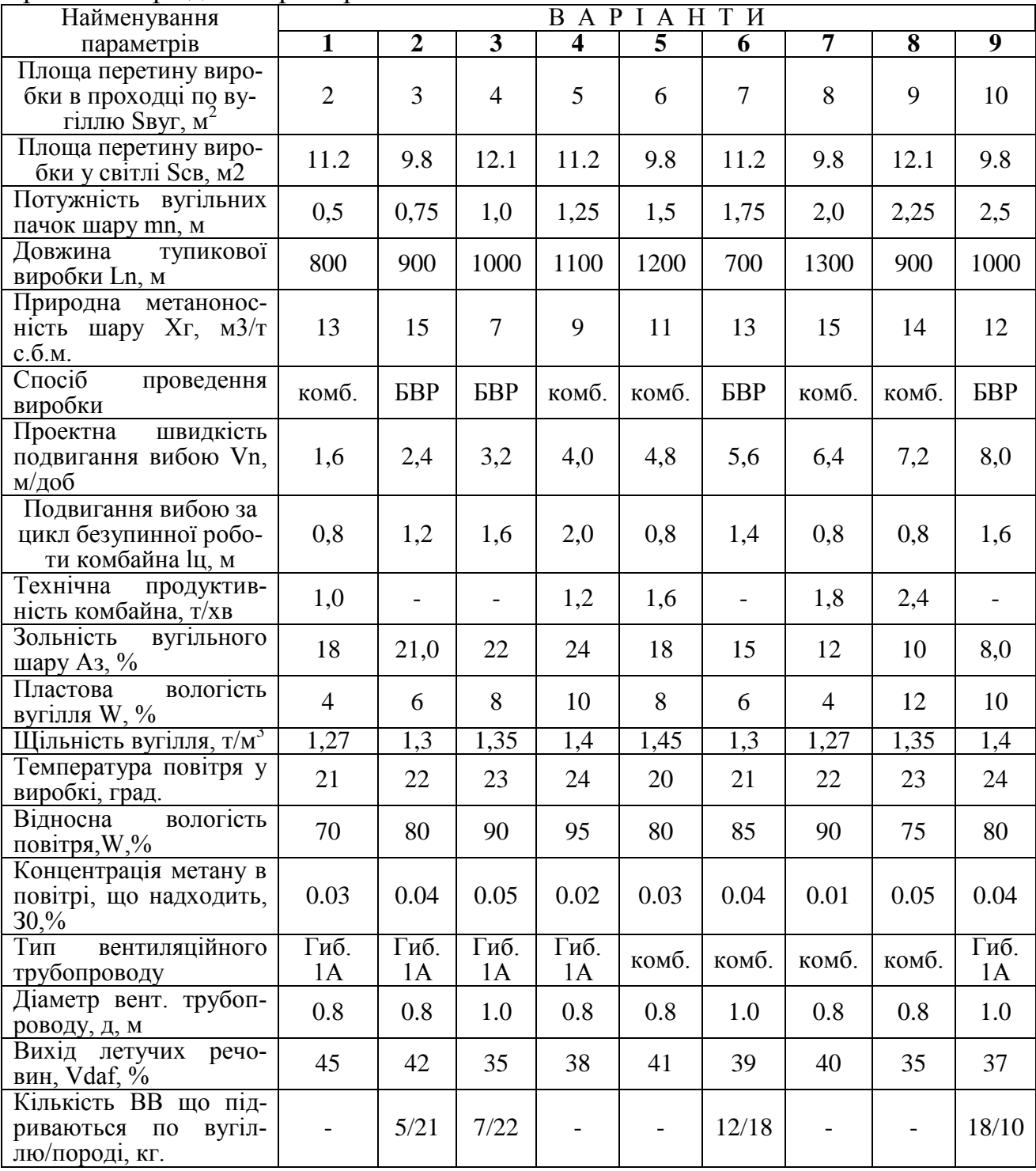

Продовження таблиці 3.

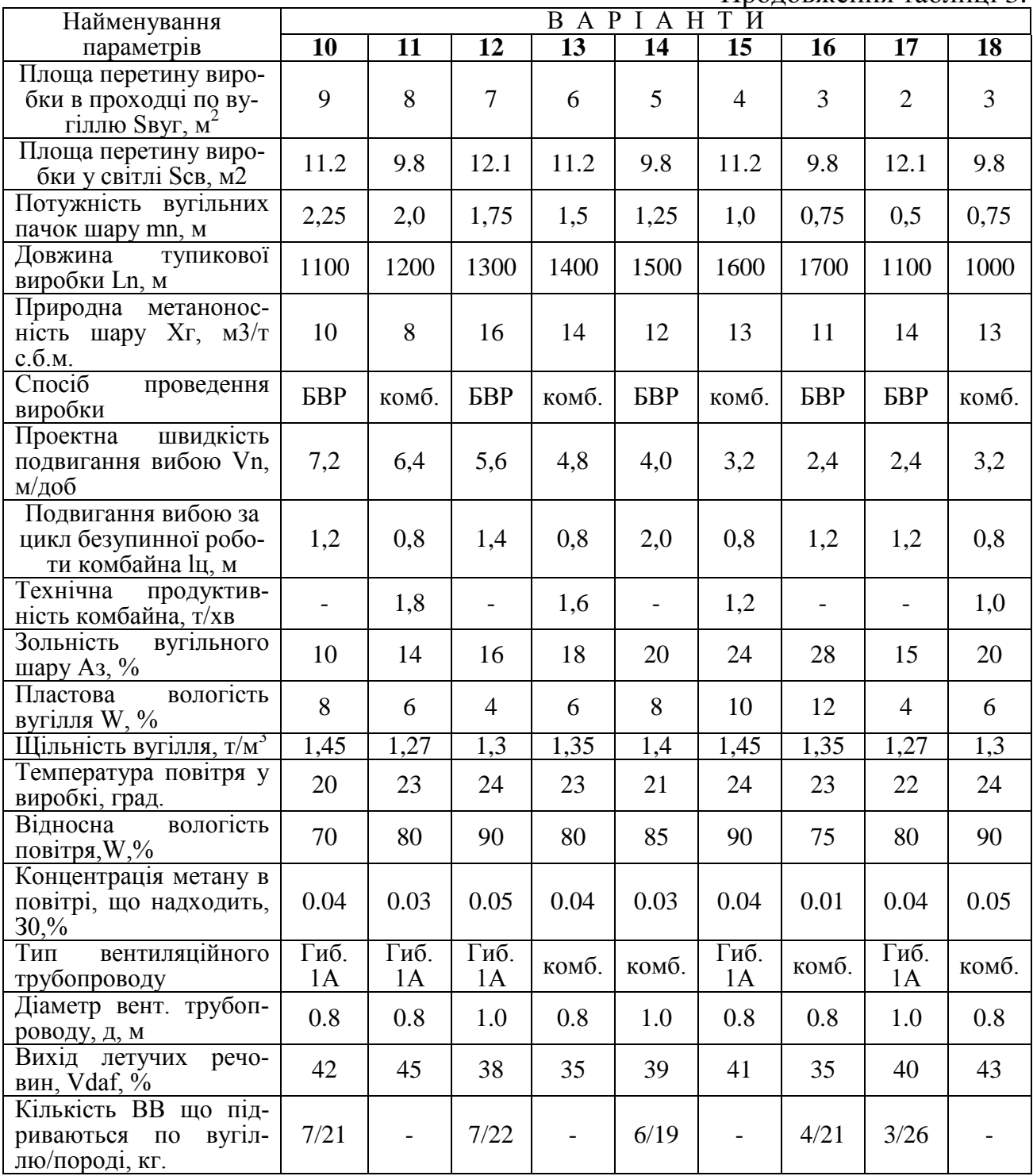

Продовження таблиці 3

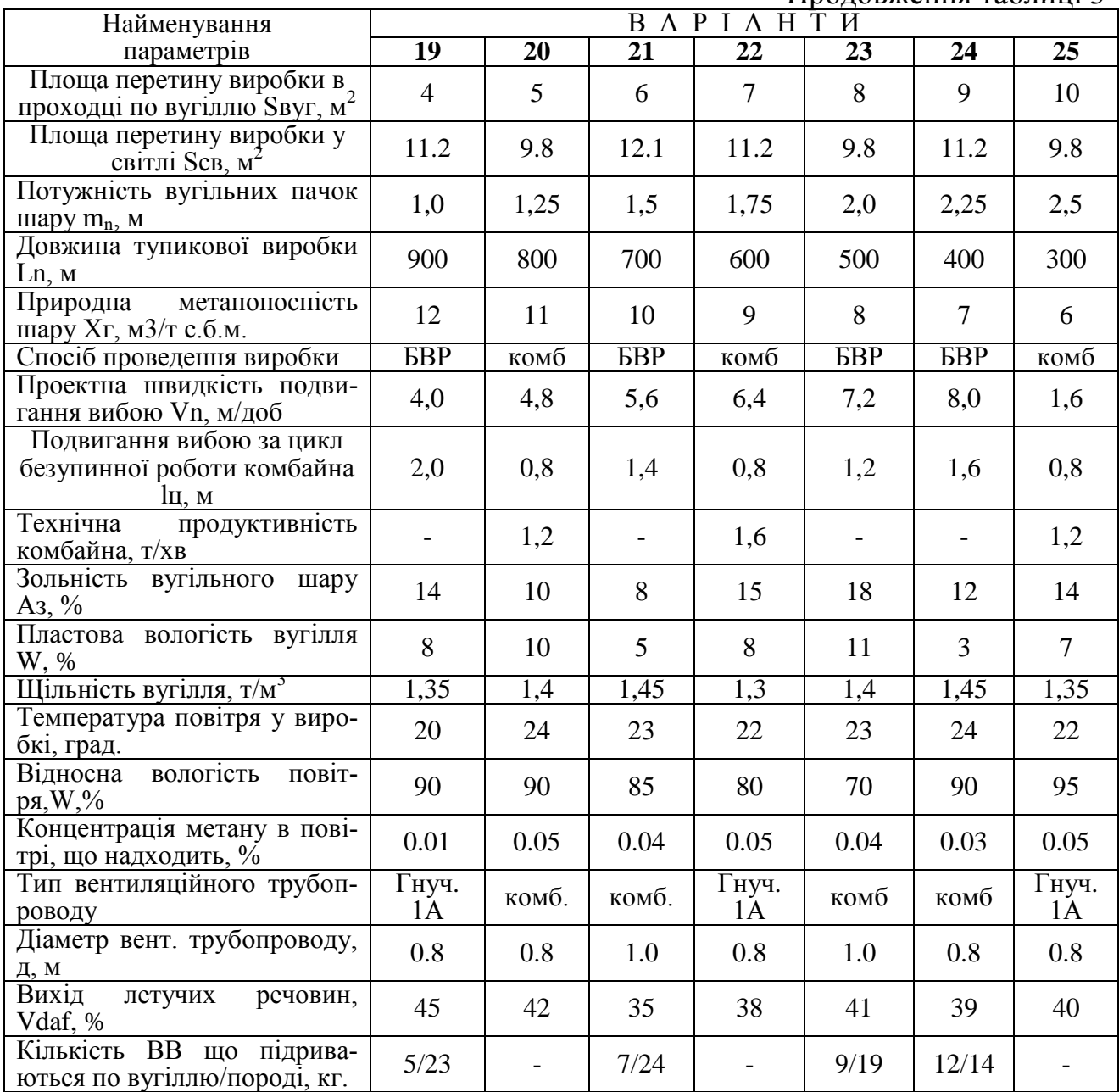

Завдання для студентів інституту заочної освіти.

# Таблиця 4

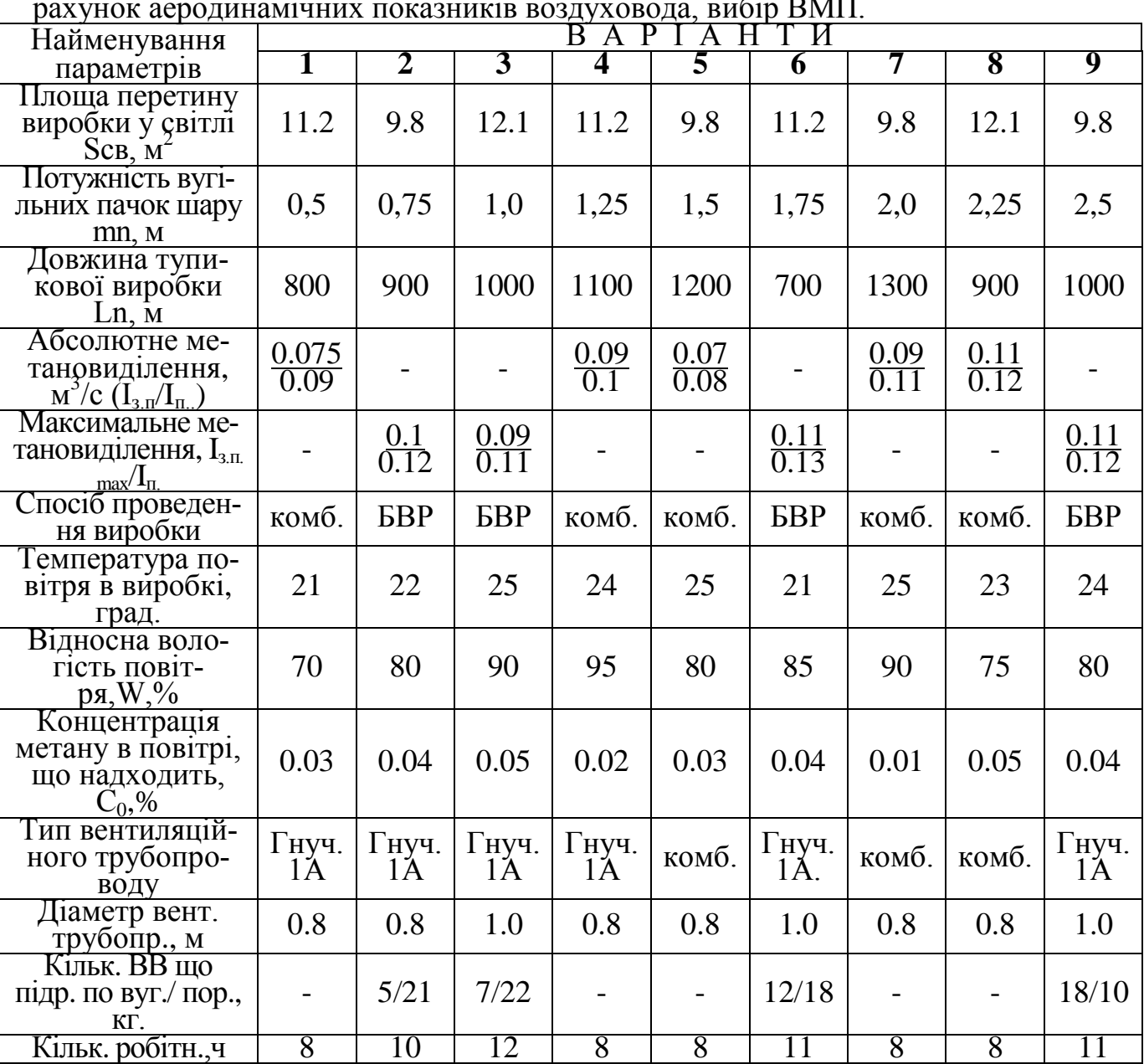

Вихідні дані для розрахунку витрати повітря для тупикової виробки, розрахунок аеродинамічних показників воздуховода, вибір ВМП.

Продовження таблиці 4

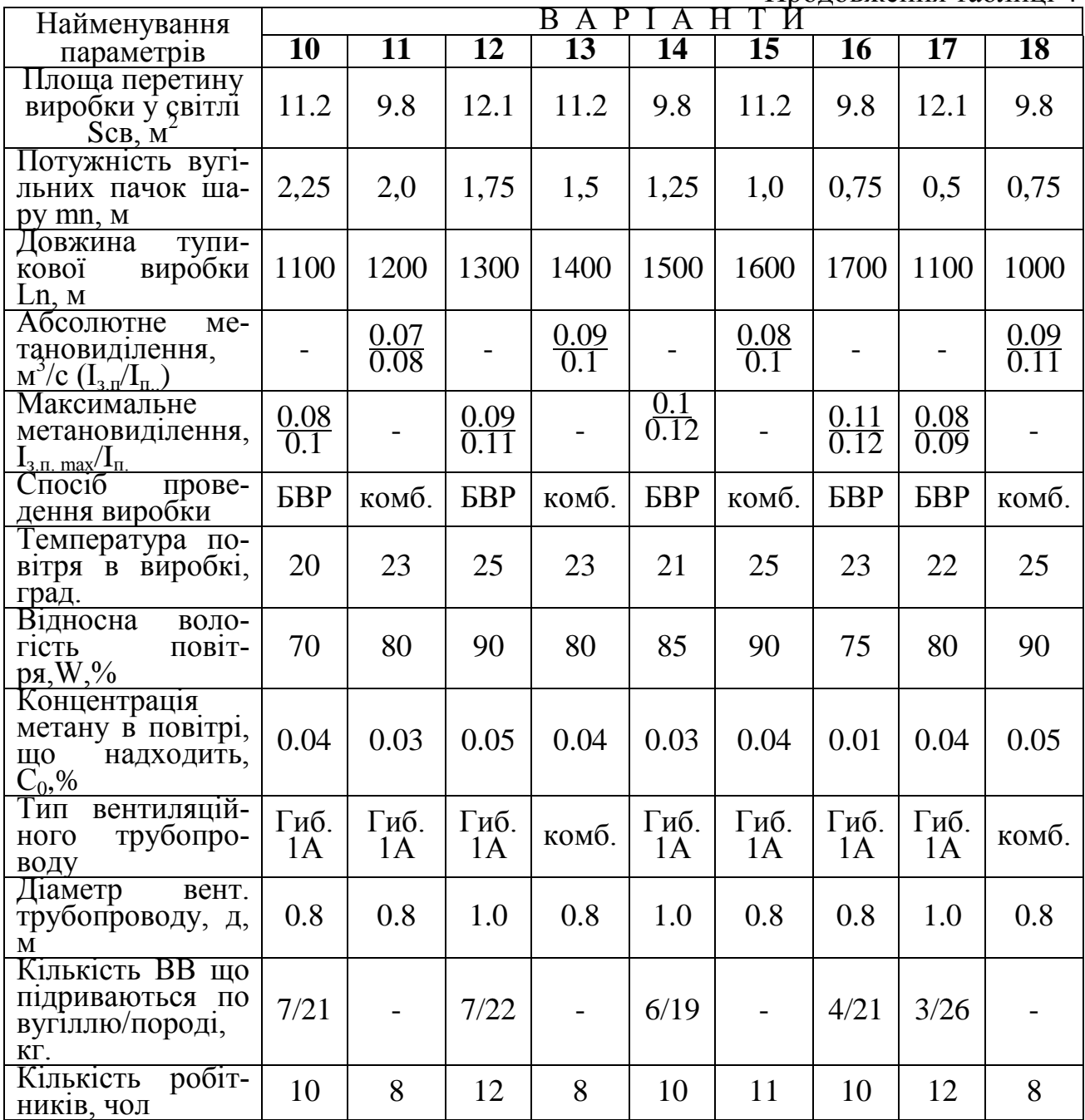

Продовження таблиці 4

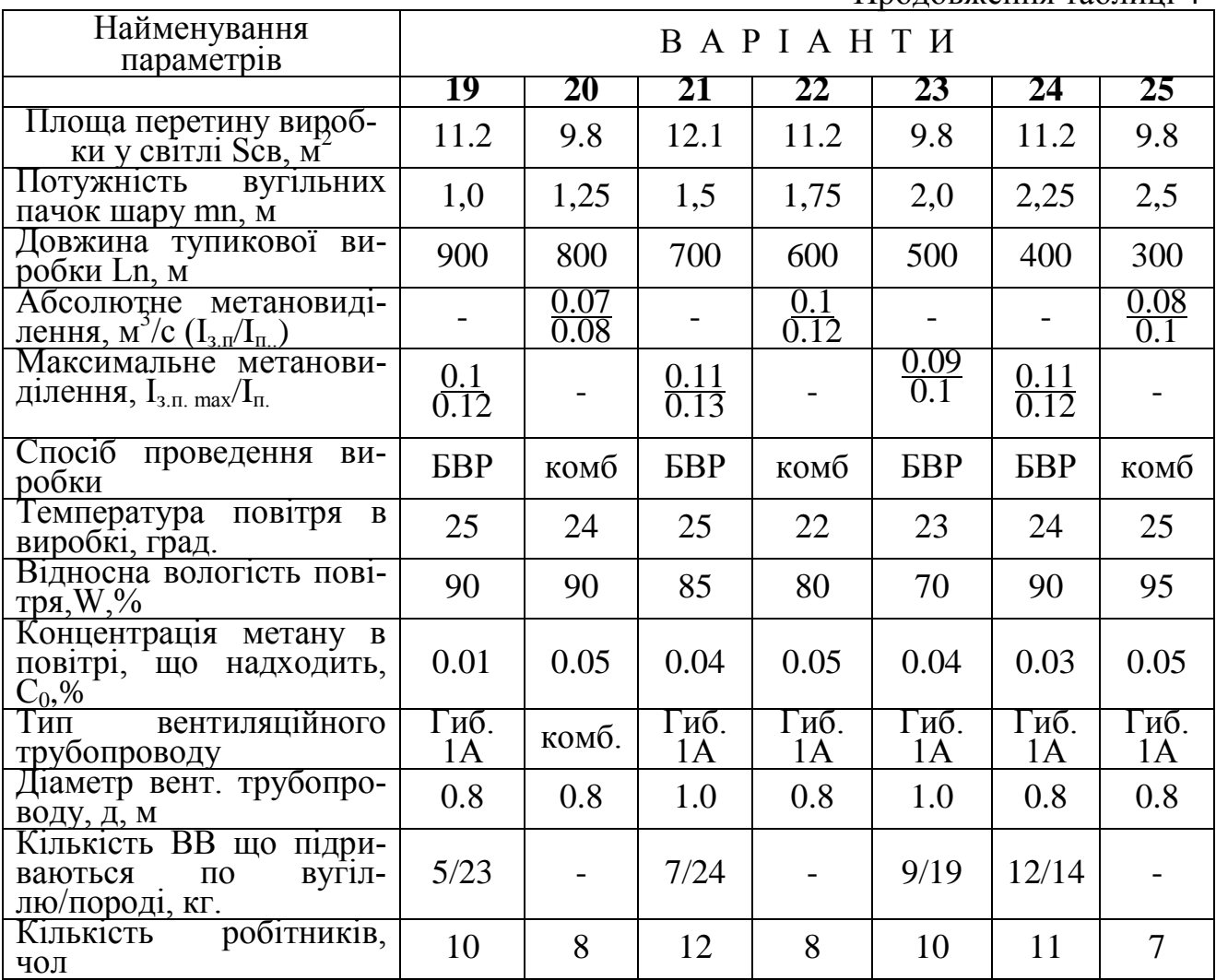

# 4. ПОРЯДОК ВИКОНАННЯ РОБОТИ ТА ЗМІСТ ЗВІТУ

Обсяг матеріалу, що пропонується для самостійної роботи та опрацювання під час занять, а також перелік питань до контролю визначає викладач дисципліни.

До початку практичних занять потрібно ознайомитися з цими методичними вказівками.

Під час практичних занять необхідно:

– ознайомитися з нормативним актом [1] та Правилами безпеки у вугільних шахтах. (ДНАОП 1.1.30-1.01);

– опрацювати методичні вказівки до практичного заняття;

– на підставі вихідних даних та літературних джерел,виконати необхідні розрахунки згідно з методичними вказівками;

– скласти звіт про роботу;

– відповісти на контрольні запитання.

Звіт повинен містити:

– мету заняття;

– необхідні розрахунки згідно з вихідними данними.

1. Від яких факторів залежить виділення вуглекислого газу в тупиковій виробці.

2. Які гірничо-геологічні фактори впливають на виділення метану в тупиковій виробці.

3. Які геометричні параметри і технологічні фактори враховуються при розрахунках виділення метану в тупиковій виробці?

4. Які фактори впливають на виділення метану в при вибійний простір тупикової виробки при комбайновому і буро підривному способах її проведення?

5. Які параметри враховуються при розрахунку виділення метану з оголеної поверхні шару в тупикову виробку?

6. Дати приклад структурного стовпчика шару і пояснити поняття: потужність шару, повна потужність вугільних пачок і потужність, що виймається, з урахуванням породних прошарок.

7. Чому буде дорівнювати природна метаноносність шару *х*, м 3 /т, якщо  $x_r=12M^3/\text{T}$  .с б.м, а пластова вологість і зольність відповідно рівні 6 і 24 %?

8. Від якого фактора залежить залишкова метаноносність шару X<sub>0</sub>, м<sup>3</sup>/т і *Хо.г*, м 3 /т.с.б.м.

9. Визначити залишкову метаноносність вугілля, якщо  $x_{oz} = 3$  м<sup>3</sup> /т. с. б. м, а пластова вологість і зольність відповідно рівні 5 і 15%.

10. Намалювати схему провітрювання тупикової виробки і привести вимоги ПБ до установки ВМП і відставанню від вибою кінця воздухопровода.

11. Які фактори впливають на виділення метану з відбитого вугілля при проведенні виробки комбайном?

12. Написати загальні структурні формули для розрахунку виділення метану в при вибійний простір і в підготовчу виробку в цілому.

13. По яких факторах розраховується витрата повітря для провітрювання тупикової виробки.

14. Розрахувати витрати повітря для провітрювання привибійного простору, якщо абсолютне виділення метану  $I_{3n} = 3$  м<sup>3</sup>/хв, а концентрація метану у вентиляційному трубопроводі  $c_0= 0\%$ 

15. Які фактори враховуються при розрахунку витрати повітря для тупикової виробки по газах, які утворюються при вибухових роботах?

16. Визначити обсяг шкідливих газів, що утворяться при спільному висадженні 6 кг ВВ по вугіллю 25кг ВВ по породі.

17. Розрахувати витрати повітря по мінімальній швидкості руху повітря, якщо перетин тупикової виробки дорівнює 12 м<sup>-</sup>.

18. Визначити витрати повітря для провітрювання всієї тупикової виробки по виділенню газу якщо виділення метану в ній складає 2 м<sup>3</sup>/хв, а виділення вуглекислого газу 1,5 м<sup>3</sup>/хв.

19. Скласти схему розташування шарів у свиті і вказати на ній параметри, що впливають на виділення метану у виробку розроблювального шару.

20. Намалювати схему провітрювання виїмкової ділянки з класифікаційними ознаками - 1-М-Н - в - вт і позначити на ній пункти вимірів витрати повітря і концентрації газу при прогнозі виділення метану по фактичній газовості.

21. Визначити фактичне виділення метану в очисній виробці, якщо концентрація його в струмені, що надходить, і у вихідному струмені відповідно рівні - 0,05% і 1,2%, а розрахункова витрата повітря 600 м<sup>3</sup>/хв.

22. Намалювати схему провітрювання виїмкової ділянки з класифікаційними ознаками - З-В-н-н-пт і позначити на ній пункти виміру вмісту газу і витрати повітря для прогнозу виділення метану по фактичній газовості.

23. Опишіть методику прогнозу метановості очисної виробки і виїмкової ділянки по фактичному виділенню метану на ділянці-аналогу цього ж шахтопласта.

24. Укажіть складові відносної метановості виїмкової ділянки при її прогнозі по природній метановості

25. Укажіть фактори, від яких залежить виділення метану в очисну виробку з розроблювального шару.

26. Від яких факторів залежить потужність вугленосної товщі (значення МР) з якої буде надходити метан у виробку розроблювального шару.

27. Від яких факторів залежить виділення метану у виробку ділянки із суміжних вугільних шарів?

28. Від яких факторів залежить виділення метану з порід у виробку виїмкової ділянки?

29. Складові виділення метану в очисну виробку і фактори, від яких вони залежать.

30. По яких факторах розраховується і перевіряється витрата повітря для провітрювання виїмкової ділянки?

31. Розрахувати витрати повітря для очисної виробки по виділенню газу, якщо  $I_{oy} = 0.1$  м<sup>3</sup>/c, а коефіцієнт нерівномірності виділення метану к<sub>н</sub> = 1,5.

32. Які параметри враховуються при розрахунку витрати повітря для очисної виробки по газах, що утворюються при підривних роботах?

33. Визначити витрати повітря для очисної виробки по пиловому фактору, якщо перетин очисної виробки  $S_{\text{ou}} = 1.5$ м<sup>2</sup>, а коефіцієнт  $K_{\text{ou}} = 1.2$ .

34. Як розраховується витрата повітря для очисної виробки, якщо навантаження на лаву обмежується по газовому фактору?

35. Як виконується перевірка витрати повітря по мінімально і максимально допустимим швидкостям руху повітря.

36. Визначити витрати повітря в очисній виробці по людям, якщо в більш багатолюдну зміну працює 15 чол., а коефіцієнт  $K_{03} = 1,3$ .

37. Від яких факторів залежать витоки повітря через вироблений простір виїмкової ділянки.

38. Для схеми ділянки типу 1-М визначити витрати повітря по виділенню газу, якщо газовість виїмкової ділянки складає *Іуч.* = 0,05 м<sup>3</sup> /с, коефіцієнт нерівномірності виділення метану к<sub>н</sub>=2,0, а контроль газу на ділянці здійснюється апаратурою АТЗ-1.

39. Визначити фактичне виділення метану у виробку виїмкової ділянки, провітрюваної за схемою 1-М, якщо в струмені, що надходить і у вихідного струменя концентрація метану складає 0,1 і 1,1%, а витрата повітря *Qуч.* = 700  $\frac{3PJ}{M}$ XB.

40. При яких розрахунках чи перевірках витрати повітря враховується мінімальна і максимальна площа перетину очисного вибою.

#### **Література**

1. Руководство по проектированию вентиляции угольных шахт./ К.:1994.- 312 с.